Московский государственный технический университет нм. Н. Э. Баумана

 $\mathcal{A}$ 

В. Г. Алексеев, Ю. И. Нестеров

## МОДЕЛИРОВАНИЕ ТЕХНОЛОГИЧЕСКИХ ПРОЦЕССОВ ПРОИЗВОДСТВА ЭЛЕКТРОННОЙ АППАРАТУРЫ

Издательство МГТУ 1993

 $\sqrt{ }$ 

ţ

Московский государственный технический университет

им. Н. Э. Баумана

В. Г. Алексеев, Ю. И. Нестеров

# МОДЕЛИРОВАНИЕ ТЕХНОЛОГИЧЕСКИХ ПРОЦЕССОВ ПРОИЗВОДСТВА ЭЛЕКТРОННОЙ АППАРАТУРЫ

Издательство МГТУ

1993

Московский государственный технический университет

им. Н.Э.Баумана

В.Г.Алексеев, Ю.И.Нестеров

# МОДЕЛИРОВАНИЕ ТЕХНОЛОГИЧЕСКИХ ПРОЦЕССОВ ПРОИЗВОДСТВА ЭЛЕКТРОННОЙ АППАРАТУРЫ

Методические указания для проведения практических занятий по курсу "Автоматизация конструкторско-технологического проектирования электронных вычислительных средств"

Издательство МГТУ

1993

ББК 32.817

А47

### Рецензент Г.Р.Сагателян

А47 Алексеев В.Г., Нестеров Ю.И. Моделирование технологических процессов производства электронной аппаратуры.-Методические указания дляпроведения практических занятийпокурсу "Автоматизация конструкторско технологического проектирования электронных вычислительных средств.М.: Изд-во МГТУ, 1992. -48 с., ил.

ISBN5-7038-0981-9

Изложены методы моделирования и оптимизации технологических процессов производства электронной аппаратуры с использованием моделей систем массового обслуживания. Приведены примеры построения математических моделей конкретных технологических объектов.

Для студентов специальности "Автоматизация конструкторско-технологического проектирования ЭВС и РЭС".

Табл. 8. Ил. 2. Библиогр. 10 назв.

ББК 32.817

1993.

ISBN 5-7038-0981-9. (с) МГТУ им. Н.Э.Баумана

#### **ПРЕДИСЛОВИЕ**

Раздел "Моделирование технологических процессов производства электронной аппаратуры" входит как составная часть в дисциплину "Автоматизация конструкторско-технологического проектирования электронно-вычислительных систем". Цель изучения данного раздела - выработка практических навыков построения математических моделей» а также оптимизация технологических процессов (ТП) производства электронной аппаратуры (ЭА) на основе этих моделей. Как правило, моделирование ТП выполняют на метауровне.

Многие технологические процессы производства ЭА могут быть описаны моделями систем массового обслуживания (СМО). Примерами таких процессов являются [1, 2]: сборочно-монтажные работы радиотехнического производства, контрольные операции на участках серийного производства, работы по обслуживанию  $\boldsymbol{\mathsf{M}}$ наладке автоматизированного и роботизированного производства, Они характеризуются тем, что имеется, во-первых, случайный ноток событий (заявок), поступающих на обслуживание и, во-вторых, операция (канал) обслуживания (обработки), на выполнение которой требуется разное случайное время.

В автоматизированной системе технологической подготовки производства (АСТШ) при разработке ТП и выборе их рациональных режимов необходимо иметь возможность анализа СМО при различных характеристиках входах потоков и каналов обслуживания, а также изменяемых начальных условиях работы системы.

1. Моделирование ТП, представленного в виде одноканальной СМО

#### Описание схемы одноканальной СМО

Для построения математических моделей ТП как СМО необходимо описать входной поток однородных событий, дисциплину очереди заявок и механизм обслуживания. В качестве исследуемого технологического объекта рассмотрим систему контроля статических параметров цифровых интегральных схем (ЦИС), структурная схема которой представлена на рис. 1.

5

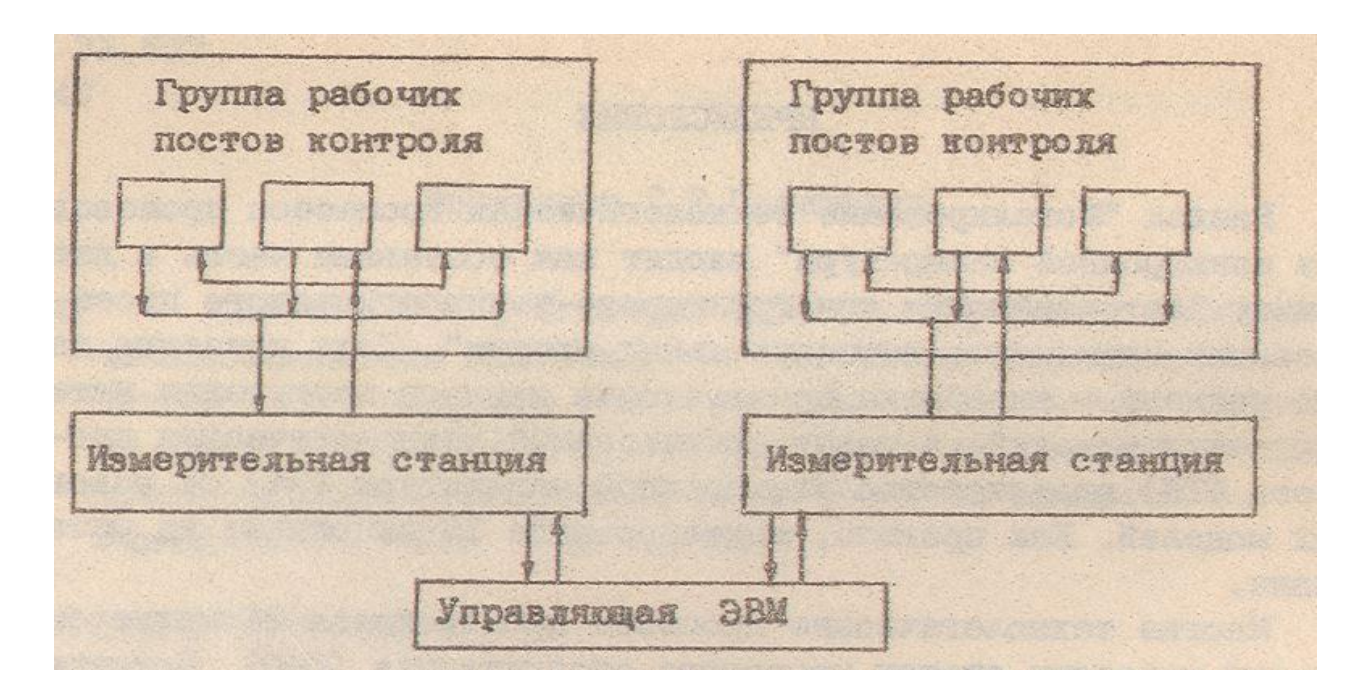

Рис. 1. Структурная схема системы контроля статических параметров ЦИС

Система работает в режиме разбраковки и классификации ЦИС по группам, максимальное число которых равно 10, с выпечатыванием результатов испытаний по каждому тесту. Максимальное число тестов для ЦИС равно 100, а количество ЦИС не превышает 20 шт.

Система обеспечивает:

1) автоматический контроль электрических параметров ЦИС в корпусе или на пластине;

2) автоматическую классификацию одной из 10 классификационных групп;

3) автоматическое управление загрузочно-погрузочными и контактными устройствами, а также устройствами зондового контроля.

Управляющая ЦВМ "Электроника К-200" в режиме разбраковки и классификации ЦИС передает тестовые комбинации из памяти ЭВМ черев регистр обмена на блоки программных источников питания измерительной станции, принимает сигналы готовности рабочих постов, сигналы прерывания работы станции и сигнал "годен негоден" по каждому тесту. Время прохождения одного теста складывается из времени, необходимого для коммутации рабочего поста, времени измерения и работы управляющей программы.

С учетом того, что измерительная станция в каждый момент времени может работать только с одним постом контроля, в данном случае имеет место одноканальная система массового обслуживания»

Входной поток определяется интенсивностью подключения рабочих постов к измерительной станции в единицу времени. С некоторым приближением можно считать, что поток подключения рабочие постов к измерительной станции системы стационарен и характеризуется некоторой величиной

 $\lambda(t) = \overline{\lambda} = \lambda = const.$ 

Поток измерений статических параметров ЦИС, выполняемых измерительной станцией, характеризуется некоторой средней величиной интенсивности выполнения измерений

 $\mu(t) = \bar{\mu} = \mu = const.$ 

Если обозначать среднее время работы измерительной станции с постом контроля через  $\tau_0$ , то  $\mu = 1/\tau 0$ . Отношение входного потока подключения рабочих постов к потоку измерений статистических параметров ЦИС называется коэффициентом загрузки станции р:

$$
\rho = \lambda / \mu
$$

Система будет устойчивой, если коэффициент  $p<1$ . В противном случав, т.е. при р>1, система неустойчива.

В нашем случае мы имеет одноканальную СМО с простейшим входным потоком, экспоненциальным распределением деятельности обслуживания и механизмом обслуживания с ожиданием.

#### Составление размеченного графа состояния системы

Состояние одноканальной СМО удобно графически представить в виде размеченного графа (рис. 2).

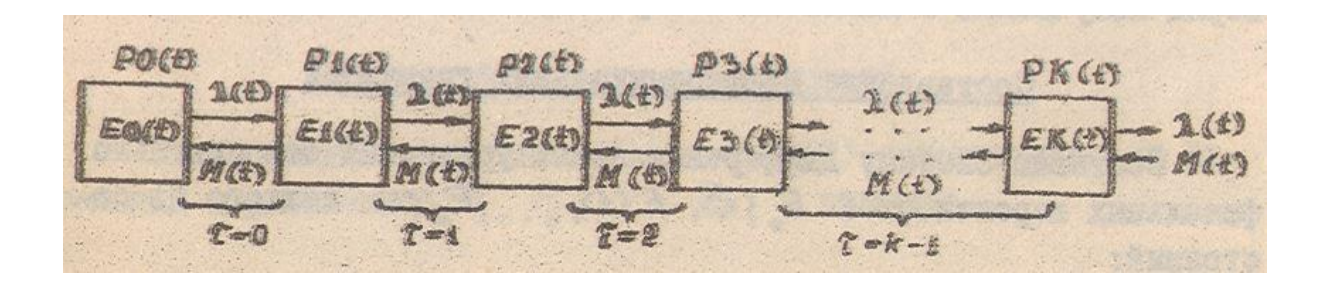

Рис. 2. Одноканальная система массового обслуживания

Дня этого составим перечень состояний системы для одноканальной СМО, Обозначим через  $E_0(t)$  состояние, когда измерительная станция свободна, т.е. готовых к работе рабочих постов контроля нет  $(\tau=0)$ ;  $\tau$ . число готовых к работе постов контроля. Тогда

 $E_1$  (t) - измерительная станция работает с одним постом контроля, других готовых к работе постов нет  $(\tau=0)$ ;

 $E_2$  (t) - станция работает о одним постом контроля, второй пост контроля ожидает подключения к станции  $(\tau=1)$ ;

E<sup>3</sup> (t) - станция работает с одним постом контроля, два других поста контроля ожидают обслуживания (τ=2);

………

 $E_{\kappa}$  (t) - станция работает с одним постом контроля,  $(\kappa-1)$  постов контроля ожидают обслуживания  $(\tau = \kappa - 1)$ .

Необходимое условие правомочности применения методов теории массового обслуживания -наличие бесконечного числа состояний (см. рис. 2).

Рассматривая процесс перехода из одного состояния в другое, легко заметить, что переход  $E_k(t) \to E_{k+1}(t)$ осуществляется под действием  $\lambda(t)$  и, наоборот, переход  $E_k(t) \rightarrow E_{k-1}(t)$ - под действием  $\mu(t)$ .

Кроме того, необходимое условие существования системы - отсутствие перескакиваний через состояние, т.е. прямой и обратный переходы осуществляются последовательно.

Каждое состояние характеризуется некоторой вероятностью своего появления финальной вероятностью состояния  $P_k$  (t), которая определяется как отношение числа появлений состояний о очередью определенной длины к общему числу состояний. Очевидно, что сумма финальных вероятностей равна I, т.е.  $\sum_{k=0}^{k=\infty} P_k(t) = 1$  Это нормировочное уравнение и служит для проверки получаемых в дальнейшем характеристик системы.

#### Составление дифференциальных уравнений

Составим систему дифференциальных уравнений относительно финальных вероятностей  $E_0(t)$ ,  $E(t)$ ,....  $E_k(t)$  каждого из состояний:

$$
\frac{dP_{g}(t)}{d(t)} = -\lambda(t) P_{g}(t) + \mu(t) P_{g}(t);
$$
\n
$$
\frac{dP_{g}(t)}{dt} = -[\lambda(t) + \mu(t)] P_{g}(t) + \lambda(t) P_{g} + \mu(t) P_{g}(t);
$$
\n(1)\n
$$
\frac{dP_{g}(t)}{dt} = -[\lambda(t) + \mu(t)] P_{g}(t) + \lambda(t) P_{g}(t) + \mu(t) P_{g}(t);
$$
\n(2)\n
$$
\frac{dP_{g}(t)}{dt} = -[\lambda(t) + \mu(t)] P_{g}(t) + \lambda(t) P_{g-1}(t) + \mu(t) P_{g}(t).
$$

#### Составление алгебраических уравнений

Наличие системы дифференциальных уравнений (I) позволяет получить относительно финальных вероятностей алгебраические уравнения.

Если правые части каждого из уравнений система (I) приравнять к нулю, т.е. равны нулю первые производные, и перейти от текущих значений параметров к их постоянным средним значениям, то получим систему алгебраических уравнений

$$
\begin{bmatrix}\n- \lambda P_0 + \mu P_1 = 0; \\
- (\lambda + \mu) P_1 + \lambda P_2 + \mu P_2 = 0; \\
- (\lambda + \mu) P_2 + \lambda P_1 + \mu P_3 = 0; \\
- (\lambda + \mu) P_3 + \lambda P_2 + \mu P_4 = 0; \\
\vdots \\
(\lambda + \mu) P_n + \lambda P_{n-1} + \mu P_{n-1} = 0.\n\end{bmatrix}
$$
\n(2)

Система (2) позволяет перейти к расчету финальных вероятностей.

### Расчет Финальных вероятностей

Решив каждое из уравнений системы (2) относительно их финальных вероятностей  $P_1, P_2, \ldots, P_k$  получим

$$
\left\{\n\begin{array}{l}\nP_1 = \frac{\lambda}{\mu} P_0 = \rho P_0 ; \\
P_2 = \frac{\lambda^2}{\mu^2} P_0 = \rho^2 P_0 ; \\
P_3 = \frac{\lambda^2}{\mu^2} P_0 = \rho^2 P_0 .\n\end{array}\n\right. (3)
$$

Эта система дает возможность рассчитать любое  $P_{\kappa}$  кроме  $P_0$ . Вероятность  $P_0$  можно получить из нормировочного уравнения  $\sum_{\kappa=0}^{\infty} P_{\kappa} = 1$ , тогда  $\sum_{\kappa=0}^{\infty} \rho^{\kappa} P_{\kappa} = 1$  и  $P_0 = \frac{1}{\sum_{\kappa=0}^{\infty} \rho_{\kappa}}$ . Сумма ряда  $\sum_{\kappa=0}^{\infty} \rho^{\kappa} = \frac{1}{1-\rho}$ , тогда  $P_0=1-\rho$ .

Учитывая это, систему (3) запишем в виде

 $P_0 = 1 - \rho$ ;<br>  $P_1 = \rho (1 - \rho)$ ;<br>  $P_2 = \rho^2 (1 - \rho)$ ;  $(4)$ 

Система (4) позволяет получить финальную вероятность любого состояния. Наличие финальных вероятностей дает возможность определить все остальные необходимые параметры системы управления.

# Определение среднего числа рабочих постов контроля, ожидающих подключения к измерительной станции

Среднее число рабочих постов контроля в очереди на подключение к измерительной станции определяется как математическое ожидание очередей различной длины, умноженное на соответствующие финальные вероятности.

Не будем рассматривать состояния  $E_1$  и  $E_0$ , так как для них  $\tau = 0$ . Для других состояний можно записать следующие соответствия:

 $E_{2} - r - 1 - IP_{2}$  $E_s - \tau = 2 - 2P_s$  $E_{k} = r = k-1 - (k-1)P_{k}$ .

Математическое ожидание  $R = 1P_2 + 2P_3 + 3P_4 + ... + (k-4)P_k + ...$ 

Подставив значения  $P_2$ .... $P_k$  из системы (4), получаем

 $R = \rho^8 (1 - \rho) [1 + 2\rho + ... + (k - 1)\rho^{k-2}],$ , или  $R = \rho^2 (1-\rho) \sum_{n=0}^{\infty} (x-1) \rho^{n-2}.$ Так как

 $\sum_{k=2}^{n}$   $(k-1)p^{k-2}$ , то  $R = \int_0^2 (1-\rho) \frac{1}{(1-\rho)^2}$ .

Итак, среднее число рабочих постов контроля, ожидающих подключения к измерительной станции

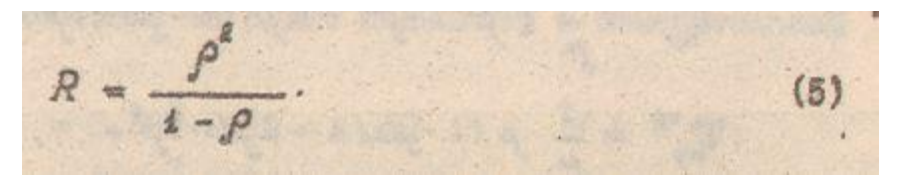

#### Определение среднего времени простоя каждого рабочего поста

Это время можно определить как математическое ожидание произведения времени простоя каждого рабочего поста в очередях различной длины на соответствующую финальную вероятность его состояния.

Состояние  $E_0$  не рассматриваем, так как  $\tau$ =0. Состояние  $E_i$  соответствует случаю, когда измерительная станция работает только с одним рабочим постом контроля, а другие посты не готовы к работе. Тогда время его подключения к измерительной станции будет определяться временем работы станции с постом контроля  $\tau_0$ :

 $E_p = \frac{1}{u} P_i$ 

В состоянии  $E_2$  ( $\tau$ =1) общее время занятости второго рабочего поста контроля будет состоять из времени ожидания конца работы измерительной станции с первым постом и времени его работы с измерительной станцией:

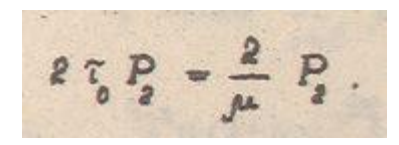

Аналогично для других состояний Е<sub>3</sub>... Е<sub>к</sub> имеем

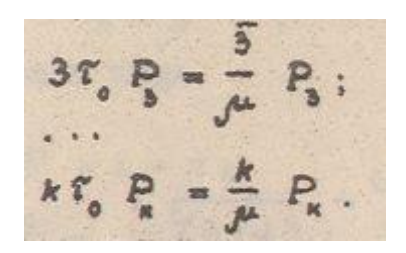

Тогда среднее время простоя каждого рабочего поста Т<sup>ер</sup><sub>пр.</sub> можно определить по формуле

 $T_{np}^{op} = \frac{1}{\mu} P_1 + \frac{2}{\mu} P_2 + \frac{3}{\mu} P_3 + \dots + \frac{k}{\mu} P_n + \dots$ ИЛИ  $T_{np}^{op} = \frac{1}{\mu} \left[ \rho (1 - \rho) + 2 \rho^2 (1 - \rho) + 3 \rho^3 (1 - \rho) + ... + \rho^5 (1 - \rho) \right]$  $T_{np}^{sp} = \frac{1}{\mu} \rho (1 - \rho)(1 + 2\rho + 3\rho^2 + ... + k\rho^{(N-1)})$  $T_{np}^{up} = \frac{\rho(1-\rho)}{\mu} \sum_{n=1}^{\infty} r \rho^{n-1}$ .  $\sum_{n=1}^{\infty} p^{n-1} - \frac{1}{(1-p)^2}$ . T<sub>O</sub>

Пример

Пусть интенсивность  $\lambda$  готовых к подключению к измерительной станции рабочих постов контроля составляет 0,66 подключений в секунду, а средняя продолжительность работы измерительной станции с постом контроля  $T_0 =$ 1,3с. Необходимо определить R и  $T_{mn}^{cp}$ 

1. Определим интенсивность выполнения измерений  $\mu = 1/\tau_0 = 1/1.3 = 0.77$ , тогда коэффициент загрузки системы  $\rho = \lambda/\mu$ , = 0,66/0,77 = 0,86. Так как  $\rho < I$ , то данная система- устойчива и можно применить теорию массового обслуживания.

2. Определим среднюю длину очереди рабочих постов контроля для подключения к измерительной станции  $R = \rho^2(1-\rho) = 0.86^2/(1-0.86) \approx 5.3$  постов контроля.

3. Определим финальные вероятности для случая к =7:  $P_0 = I - D = 1 - 0.86$  $= 0.14$  - с такой вероятностью измерительная станция будет свободна, т.е. готовых к работе рабочих постов контроля нет;

 $P_1 = \rho (1 - \rho) = 0.86*0.14 = 0.12$  - с такой вероятностью готовый к работе пост контроля не будет подключен к измерительной станции ( $\tau = 0$ );

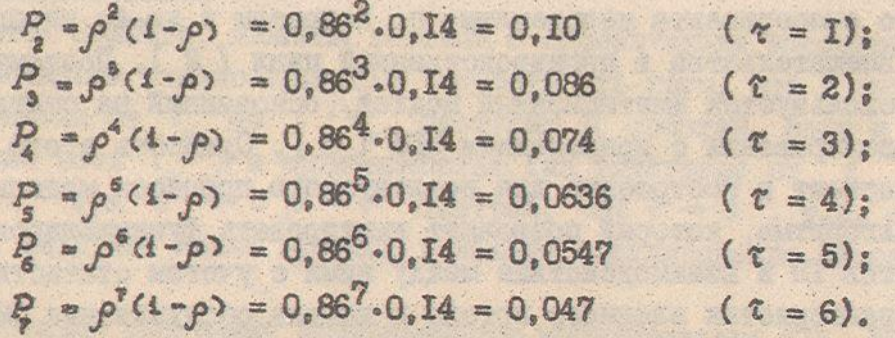

4. Определим величину невязки а вследствие того, что число возможных состояний не равно ∞, а ограничено семью состояниями. Если  $\sum_{\kappa=0}^{k=7} P_{\kappa} = 0.69$ , тогда

$$
d = 1 - \sum_{k=0}^{n-7} P_k = 1 - 0.69 = 0.01
$$

Величина невязки показывает, что первые 7 состояний системы являются наиболее вероятными.

5. Определим среднее время простоя поста контроля

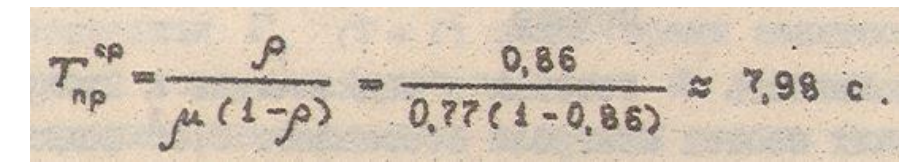

#### Контрольные вопросы

1. Как оценить устойчивость одноканальной системы массового обслуживания по коэффициенту загрузки системы?

2.Что представляет собой размеченный граф состояний одноканальной системы массового обслуживания и каковы особенности его построения?

3.Что представляют собой финальные вероятности состояний одноканальной системы массового обслуживания и каковы особенности их определения?

4. Каковы особенности определения основных характеристик одноканальной системы массового обслуживания на основе заданных интенсивностей  $\lambda$  и  $\mu$ ?

2. Имитационное моделирование ТП, представленного в виде СМО

В большинстве случаев исследование технологии методом натурного эксперимента неприемлемо по затратам и из-за необходимости вмешательства в производственный цикл [2]. Поэтому широко используется имитационный подход, основанный на статическом моделировании с применением ЭВМ [3]. Сущность этого подхода состоит в построении для исследуемого процесса моделирующего алгоритма, который позволяет имитировать функционирование элементов ТП и взаимодействие между ними с учетом статистических характеристик входного потока и канала обслуживания СМО.

Разработка имитационной модели ТП включает ряд этапов I 3]:

1. Содержательное описание ТП как СМО. На этом этапе определяют возможные законы распределения и параметры входных потоков, каналов обслуживания, процедуры и механизм обслуживания, формулируют цель моделирования по отношению к показателям эффективности исследуемого технологического объекта ИТО.

2.Построение моделирующего алгоритма и структурной схемы имитационного моделирования.

3.Разработка программных средств имитационного моделирования.

Рассмотрим пример имитационного моделирования системы обслуживания робототехнического комплекса (РТК) производства деталей радиоэлектронной аппаратуры (РЭА) [1].

Заявки на ремонт и наладку четырех компонентов комплекса (станков с программным управлением, промышленных роботов, программных транспортных устройств, управляющих ЭВМ) образуют множество входных потоков однородных событий.

Поскольку функционирование системы связано как срегулярными (плановыми) ремонтами, так и с ремонтами при внезапных отказах технических средств, то в общем случае каждый входной поток следует рассматривать как поток Эрланга с параметром ν.

Итак, необходимо провести расчет и анализ системы обслуживания РТК производства деталей РЭА с использованием имитационного моделирования при постоянных значениях средней плотности потока (математического ожидания числа событий в единицу времени  $\lambda_i$ ), интенсивности обслуживания (среднего числа заявок» обслуживаемых в единицу времени) и значениях параметра ν потока Эрланга, равных 0, 1, 10, 50 и 100.

Поток Эрланга - частный случай потока Пальма с ограниченным последействием.

16

Поток Эрланга, являясь потоком с ограниченным последействием, обладает стационарностью (вероятность того, что в интервале времени от  $t_0$  до  $t$ - $t_0$  наступит  $K$ событий, одна и та же для всех  $t_0$ ) и ординарностью (на интервале от t до  $t_0$  - t при t  $\rightarrow 0$  p $\rightarrow 0$  быстрее, чем  $t \rightarrow 0$ , т.е.. совмещение двух или более событий в начале моделирования невозможно).

Составим программу имитационного моделирования РТК. Выполнение программ включает в себя три основные этапа.

I. Ввод исходных данных L(5) массив интенсивностей поступления заявок, M(5) массив потерь при ожидании обслуживания» Т(5) - массив интенсивностей обслуживания, ТО (5) - массив параметров потока Эрланга, ТL(5) - число входных потоков, L0(5) - число значений параметра потока Эрланга, М1(5) - число экспериментов при имитационном моделировании.

2. Вычисление значений функций потерь и оценки числовых характеристик времени ожидания в зависимости от параметра потока Эрланга; определение v, при котором потери минимальны.

В программе реализован алгоритм функционирования СМО с ожиданием (в такой системе обслуживаются все заявки в порядке их поступления). Эффективность системы при ограниченном числе каналов определяется требованием минимального времени ожидания или минимальной длины очереди.

3. Вывод результатов на печать: К - текущее значение номера параметра потока Эрланга; L2 - суммарные потери, связанные с обслуживанием для текущего значения параметра; М(13)- массив времени ожидания для текущего значения параметра К.

Текст программы приведен ниже:

```
50 PRINT "ПРОГРАММА ИМИТАЦИОННОГО МОДЕЛИРОВАНИЯ СИСТЕМЫ"
60 PRINT "MACCOBOFO OSCЛУЖИВАНИЯ"
70 PRINT "РОБОТОТЕХНИЧЕСКОГО КОМПЛЕКСА"
80 PRINT "****************************
                                              ************
85 PRINT
86 PRINT
90 PRINT
100 DIM L(5), M(5), T(5), T0(5), T1(5), L0(5), M1(5)
105 DIM C(5)
110 DIM N(6), L1(8), T2(5,5), T3(5, 21), MO(5,6)
120 РЯІНТ "ВВЕДИТЕ ИНТЕНСИВНОСТИ ВХОДНЫХ ПОТОКОВ"
125 LET L(1)=.2:LET L(2)=.3:LET L(3)=.4:LET L(4)=.5:GOTO 140
130 INPUT L(1), L(2), L(3), L(4)
140 PRINT "ВВЕДИТЕ ВЕЛИЧИНЫ ПОТЕРЬ ПРИ ОЖИДАНИИ ОБСЛУЖИВАНИЯ"
145 LET C(1)=1:LET C(2)=2:LET C(3)=3:LET C(4)=4:GOTO 155
150 INPUT C(1), C(2), C(3), C(4)
155 PRINT "ВВЕДИТЕ ИНТЕНСИВНОСТИ ОБСЛУЖИВАНИЯ"
156 LET M(1)=1:LET M(2)=1.5:LET M(3)=2:LET M(4)=2.5:GOTO 160
157 INPUT M(1), M(2), M(3), M(4)
160 PRINT "BBEANTE SHAYEHUR NAPAMETPA NOTOKA SPNAHTA"
165 LET N(1)=0:LET N(2)=1:LET N(3)=10:LET N(4)=50:LET N(5)=100
166 GOTO 180
170 INPUT N(1), N(2), N(3), N(4), N(5)
180 РЯІНТ "ВВЕДИТЕ ЧИСЛО ВХОДНЫХ ПОТОКОВ"
185 LET15=4: GOTO 200
190 INPUT 15
200 PRINT "BBEANTE HUCRO SHAHEHWA RAPAMETPA ROTOKA SPRAHEA"
205 LET K0=5: GOTO 220
210 INPUT KO
220 PRINT "ВВЕДИТЕ ЧИСЛО ЭКСПЕРИМЕНТОВ"
225 LET NO=4: GOTO 240
230 INPUT NO
240 LET H=1:LET HO=1
250 LET P=5087: LET G=2900
```

```
260 REM "OSHYREHME MACCHBOB"
285 FOR K=1 TO KO
270 FOR 12=1 TO 15
280 LET T(12)=0
280 NEXT 12
300 LET 12=0
300 LET L2=0<br>310 LET T4=0
320 FOR N=1 TONO<br>330 FOR 12=1TO15
340 LET X=L(I2)<br>350 LET 8=1<br>370 LET R=G*HO:LET A=R/P
380 LET CI=A-INT(A)<br>390 LET HO=R-P*INT(A)
400 LET S=S*C1
415 LET En-1+LOG(S)/X
415 LET T(12)=T(12)+E<br>420 LET T(12)=T(12)+E
 430 NEXT 12
450 REM "ФОРМИРОВАНИЕ МАССИВА T2(I.II)"
460 FOR I=1 TO 15
470 LET I1m1
475 LET 18=15-1
480 FOR J=1 TO 16
490 IF T(I)>T(J) THEN LET I1=I1+1
800 NEXT J
510 \text{ LET} \t T2(I,I1)=T(I)520 NEXT I
 530 REM "ДЛИТЕЛЬНОСТЬ ОБСЛУЖИВАНИЯ"
 540 FOR I=1TOIS<br>550 LET R=G=H:LET A=R/P<br>560 LET X1=A-INT(4)
540 FOR I=1TO15
560 LET X1=A-INT(A)<br>570 LET H=R-P*INT(A)
580 LET TI(I)=-1*LOG(X1)/M(1)
590 NEXT T
600 LET T(0)=0: LET T(1)=0: LET T(2)=0
810 LET T(3)=0: LET T(4)=0<br>820 NEXT I<br>830 FOR TRITOIS
620 NEXT I
630 FOR I2=1T015
640 LET RO=T2(12,1): LET I=12
850 IF T2(12,1)>0 THEN.LET T(1)=RO
BBD NEXT 12
660 NEXT 12<br>670 IF RO<T4 GOTO 740
880 FOR 12=1TO16
890 LET R1=0: LET I=12<br>700 IF T2(12,1)<=0 THEN 720
710 LET TO(I)=R1: LET T9=T1(I)
720 NEXT 12
730 GOTO 790
740 FOR 12=1TOI5<br>750 LET R1=T4-R0: LET I=I2
760 IF T2(I2, 1)<= 0 THEN GOTO 780
770 LET TO(I)=R1: LET T9=TI(I)
780 NEXT 12
790 FOR I1=2 TO I5
```

```
BOO FOR 12×1T015
   810 LET T5=72(I2, I1):LET 1=12
   820 IF T2(12, II) (=0 THEN GOTO 880
   830 LET T(I)=T5: LET T6=T1(I)
   840 LET TT=RO+R1+T9-T6
   850 LET TO(1)=0
   860 IF T730 THEN LET TO(I)=T7
  870 LET T8=TO(I); LET RO=T5
  880 LET T9=T6: LET R1=T8
  890 NEXT 12
  900 NEXT I1
  910 LET T4=R0+R1+T9: LET $=0
  920 FOR I=1 TO IS
  930 LET T3(I,N)=TO(I)
  935 LET $=$4C(I)*L(I)*TO(I)
  780 NEXT I
  950 LET L2=L2+S
  960 NEXT N
  970 FOR I=17015
  980 LET S=0
 990 FOR N=1TONO
 1000 LET S=$+T3(I,N)
 1010 NEXT N
 1020 LET MI(I)=S/NO
 1040 NEXT 1
 1050 PRINT K, L2
 1055 PRINT MI(1), M1(2), M1(3), M1(4)
 1060 NEXT K
 1070 STOP:END
 ПРОГРАММА ИМИТАЦИОННОГО МОДЕЛИРОВАНИЯ СИСТЕМЫ
 МАССОВОГО ОБСЛУЖИВАНИЯ
 POSOTOTEXHWYECKOFO KOMMITEKCA
 ************************************
ВВЕДИТЕ ИНТЕНСИВНОСТИ ВХОДНЫХ ПОТОКОВ
ВВЕДИТЕ ВЕЛИЧИНЫ ЛОТЕРЬ ПРИ ОЖИДАНИИ ОБСЛУЖИВАНИЯ
ВВЕДИТЕ ИНТЕНСИВНОСТИ ОБСЯУЖИВАНИЯ
BBEANTE SHAYENMR RAPAMETPA ROTOKA SPRANTA
BBEAMTE SHCAD BXOAHNX AOTOKOB
BBEAUTE YMCAO ЗНАЧЕНИЙ ПАРАМЕТРА ПОТОКА ЗРААНГА
BBEANTE YIKCRO SKCREPHINEHTOB
 \mathbf{1}424.7836
 24.68697
                 25.53796
                               26.32169
                                            27.17486
 \overline{z}736.054
 43.74955
                 44,8912
                               47.36278
                                            45.74677
 з
                495.4457
 31.81986
                 32.42374
                               34.51183
                                            28.3145
 А
               407.9363
 27.93902
                28.67832
                               29.57109
                                            21,85199
 高
               889.9939
 46.78889
                47.55499
                               49.08265
                                            37.85427
CTON CTP. 1070
```
## 3. ОСОБЕННОСТИ РЕАЛИЗАЦИИ ИМИТАЦОННЫХ МОДЕЛЕЙ ТП ПРОИЗВОДСТВА ЭА С ИСПОЛЬЗОВАНИЕМ ПМДС

Пакет прикладных программ моделирования дискретных систем (ПМДС) реализован с использованием алгоритмического языка пл/1 в среде системы виртуальных машин ЕС [4-6].

Пакет ПМДС построен в предположении, что моделью ИТО является описание ее элементов и логических правил их взаимодействия между собой в процессе функционирования моделируемой системы.

Основой ПМДС являются программы, описывающие функционирование выделенного конечного набора объектов модели, и специальная диспетчеризующая программа - симулятор, которая выполняет следующие функции: обеспечение заданных сообщений, называемых далее транзактами; планирование событий, происходящих в модели, путем регистрации времени наступления каждого события и выполнения их в нарастающей временной последовательности; регистрация статистической информации о функционировании модели; продвижение модельного времени в процессе моделирования системы.

Динамическими объектами являются транзакты, которые представляют собой единицы исследуемых потоков и производят ряд определенных действий, продвигаясь по фиксированной структуре.

Операционные объекты (блоки) задают логику функционирования модели системы и определяют пути движения транзактов между объектами аппаратной категории.

Объекты аппаратной категории - это абстрактные элементы (устройства памяти, логические ключи), на которые может быть декомпозировано оборудование реального ИТО (системы). Воздействуя на эти объекты, транзакты могут изменять их состояние и влиять на движение других транзактов.

В качестве объектов вычислительной категории введены арифметические и булевские переменные и функции, которые служат дня описания таких ситуаций в

21

процессе моделирования, когда связи между компонентами ИТО наиболее просто и компактно выражаются в виде математических (аналитических и логических) со-**ОТНОШЕНИЙ** 

К статистическим объектам относятся очереди и таблицы, вводимые для оценки характеристик поведения системы.

В процессе моделирования системы одни объекты взаимодействуют с другими, в результате чего происходят изменения атрибутов и преобразования их арифметических или логических значений. Такие преобразования называются событиями.

Транзакты моделируют прохождение по системе соответствующих единиц исследуемого потока. Такое движение может быть разбито на цепь элементарных событий, происходящих в определенные моменты времени. Основной задачей симулятора ПМДС является определение моментов наступления этих событий во времени, расположение их в правильной временной последовательности и выполнение соответствующих действий при наступлении каждого события.

Чтобы обеспечить правильную последовательность обработки событий во времени, в симуляторе ПМДС имеются "системные часы", хранящие значение абсолютного времени модели.

Все отрезки времени описываются целыми числами. Поэтому перед составлением модели необходимо провести временное масштабирование для всех временных параметров и характеристик модели системы.

Атрибуты объекта описывают его состояние в данный момент времени.

Блоки ПМДС используются для описания функций моделируемой системы и управляют движением транзактов. Практически все изменения состояния модели системы возникают в результате поступления транзактов в соответствующие блоки и выполнения подпрограмм, связанных с этими блоками. После выполнения соответствующей подпрограммы транзакт либо продолжает движение к следующему блоку, либо задерживается на некоторое время в блоке.

22

У каждого блока имеются два стандартных числовых атрибута:  $W_n$  - счетчик входов в блок, или ожидающий счетчик, который содержат в себе номер текущего транзакты, находящегося в блоке n;

*N<sup>n</sup>* - общий счетчик транзактов, поступивших в блок о начального момента моделирования или с момента обнуления (с помощью карт RESETлибо CLЕAR). Оба счетчика меняют свое содержание автоматически.

Более детально ознакомиться с ПМДС можно в работах [4-7 ], - рассмотрев примеры практического применения ПМДС при моделировании конкретных технических объектов.

Рассмотрим пример построения программы имитационной модели прохождения 500 деталей. Детали поступают с интервалом времени(300±50) ед. Обработку производят двое рабочих, которые выполняют по две операции. После первой операции, выполняемой первым рабочим в течение времени 70±20 ед. и вторым в течение 60±30 ед., производится операция сварки, время выполнения которой принимается равным нулю. После сварки выполняется вторая операция первым рабочим в течение времени 20±10 ед. и вторым в течение 30±20 ед. Затем третий рабочий производит сборку изделия из этих деталей в течение времени 50±20 ед. Все процессы подчиняются равномерному закону. В результате моделирования необходимо определить коэффициенты занятости рабочих.

Программа имеет следующий вид:

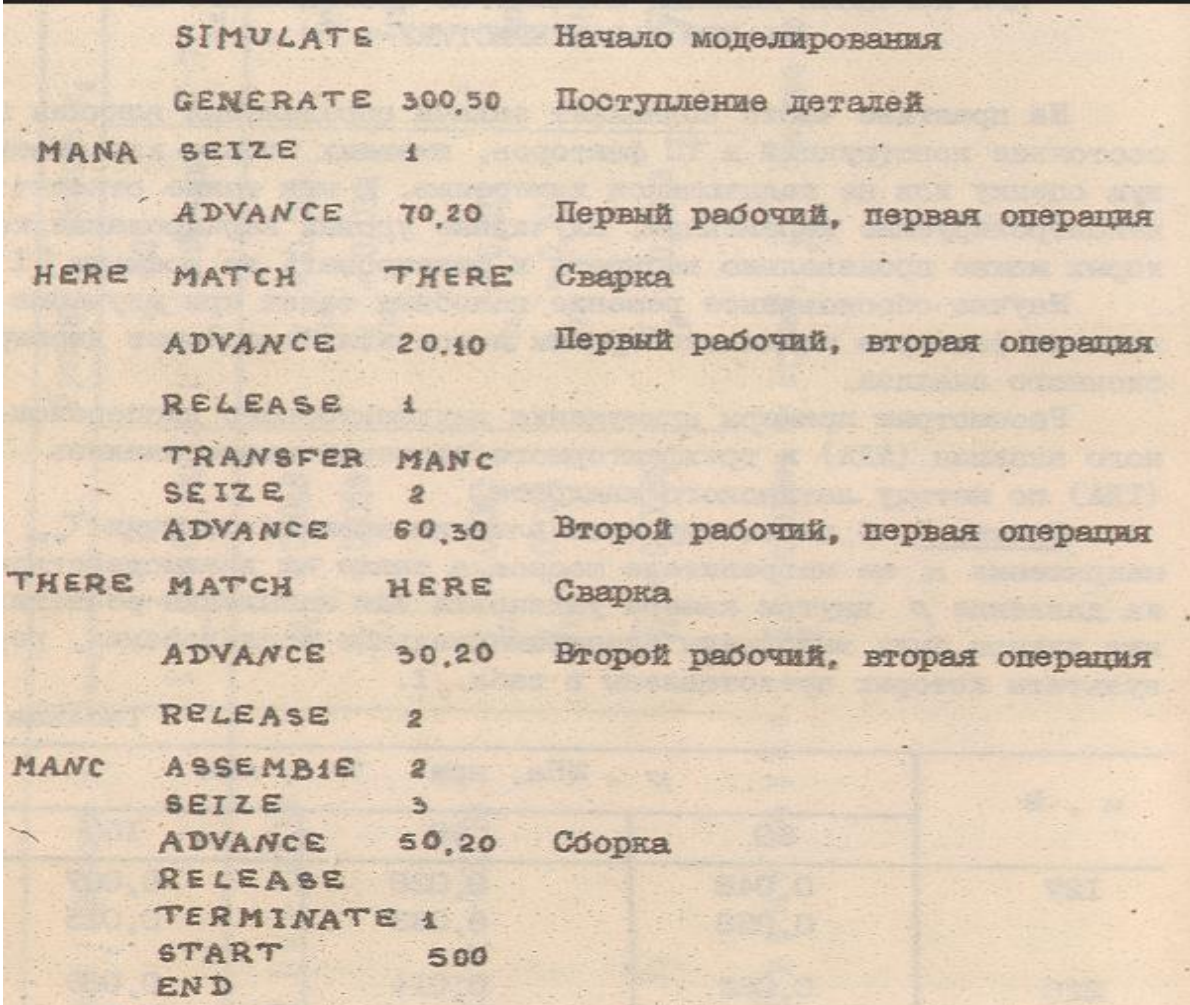

### Контрольные вопросы

1.Каковы особенности имитационного моделирования ТП, представленного в виде СМО?

2.Что содержат основные блоки программ имитационного моделирования РТК как СМО?

3.Каковы особенности реализации имитационного моделирования ТП производства

ЭА сиспользованием пакета ПМДС?

4. Каково содержание основных блоков ПМДС, используемых для описания функций моделируемой системы и управления движением транзактов?

# 4. ПРИМЕНЕНИЕ МЕТОДОВ ДИСПЕРСИОННОГО АНАЛИЗА ПРИ ИЗУЧЕНИИ ВЛИЯНИЯ ПАРАМЕТРОВ ИССЛЕДУЕМОГО ТП НА ЕГО ХАРАКТЕРИСТИКУ

На практике часто возникает задача определения влияния на состояние конструкций и ТП факторов, имеющих только качественную оценку или не поддающихся измерению. К ним также относятся не контролируемые переменные, случайные уровни, варьирования которых можно произвольно выбирать и фиксировать во времени [1].

Научно обоснованное решение подобных задач при изучении влияния факторов по их дисперсиям и составляет предмет дисперсионного анализа.

Рассмотрим примеры применения двухфакторного дисперсионного анализа (ДДА) и трехфакторного дисперсионного анализа (ТДА.) по методу латинского квадрата.

Пример I С целью изучения влияния времени откачки  $T_{\text{on}}$  и напряжения и на нагревателе насоса, а также их взаимодействия на давление р внутри камеры установки для напыления резистивных пленок были выполнены экспериментальные исследования, результаты которых представлены в табл. I.

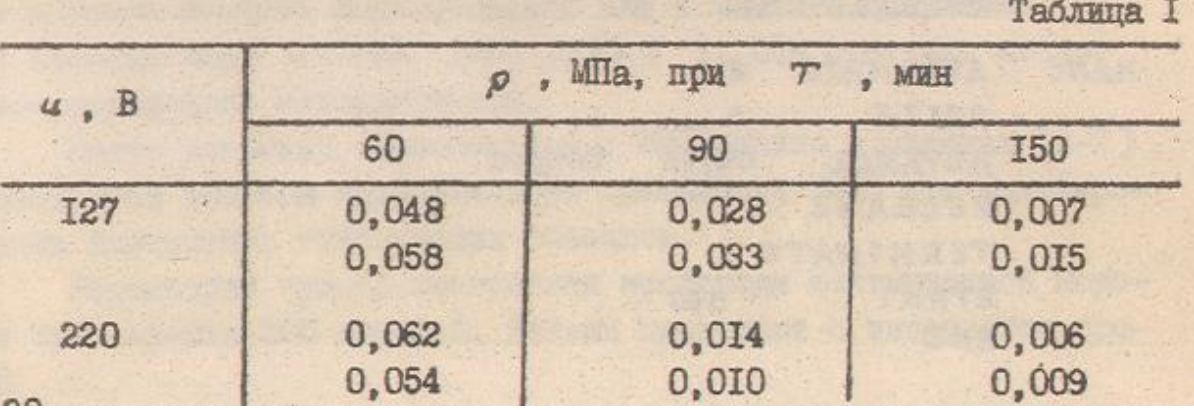

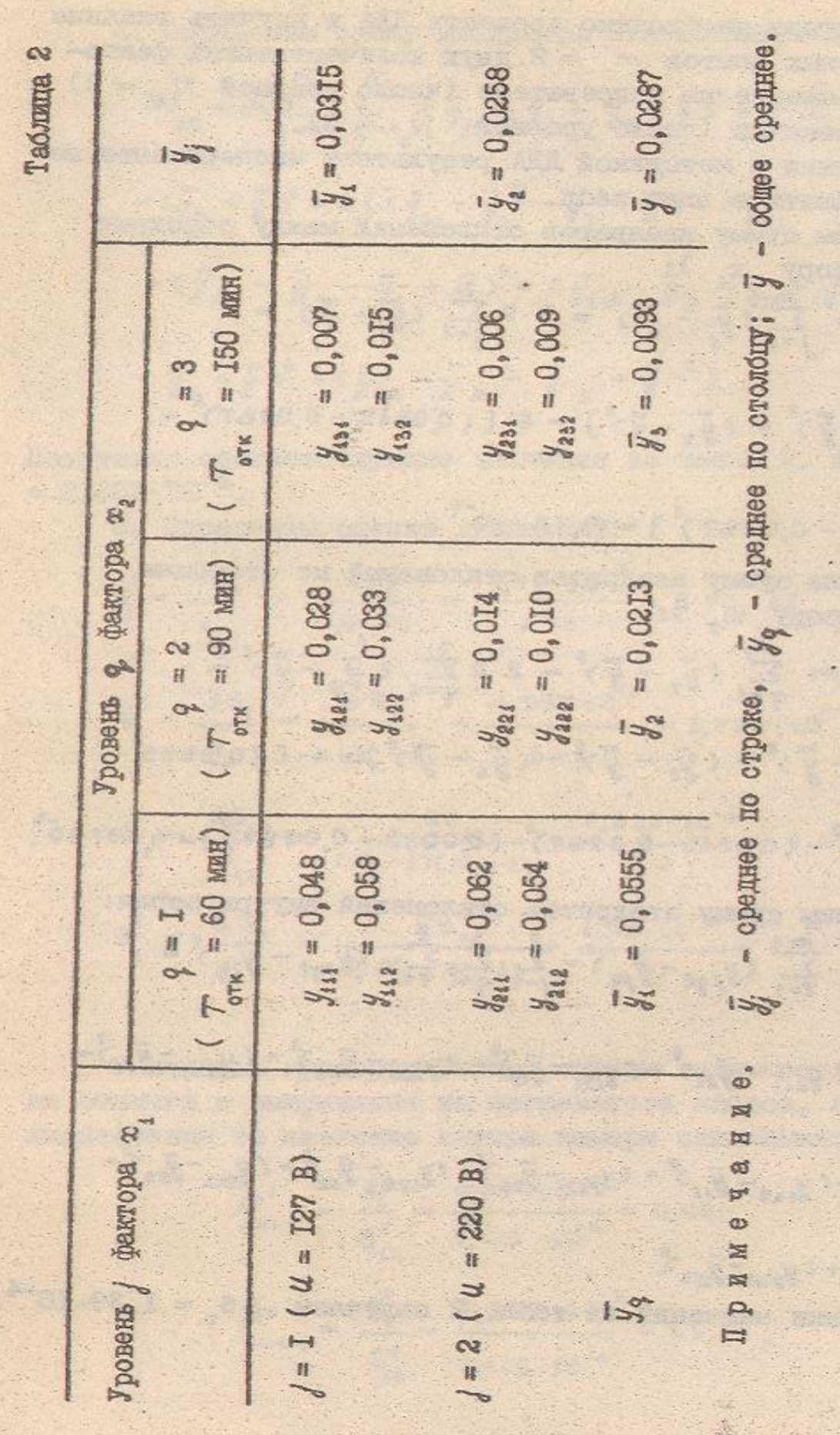

В данном случае необходимо провести ДДА. и изучить влияние при числе повторных опытов  $M = 2$  двух количественных факторов:  $x_1$  = напряжение на нагревателе (число уровней  $N_1 = 2$ ) и х<sub>2</sub> - время откачки (число уровней  $N_2 = 3$ ).

В соответствии с методикой *ДМ* результаты эксперимента желательно представить в виде табл. 2.

1.Определим сумму квадратов отклонений между строками табл. 2 (по фактору  $x_1$ ):

$$
SS_{1} = N_{2} m \sum_{j=1}^{N_{1}} (\bar{y}_{j} - \bar{y})^{2} = 3.2 \sum_{j=1}^{2} (\bar{y}_{j} - \bar{y})^{2} -
$$
  
= 6 [(\bar{y}\_{1} - \bar{y})^{2} + (\bar{y}\_{2} - \bar{y})^{2}] = 6 [ (0.0315 - 0.0287)<sup>2</sup> +  
+ (0.0258 - 0.0287)<sup>2</sup>] = 9.75 \cdot 10<sup>-5</sup>.

2. Определим сумму квадратов отклонений по столбцам табл.2 (по фактору  $x_2$ ):

$$
SS_2 = N_1 m \sum_{q=1}^{n} (\bar{y}_q - \bar{y})^2 - 2 \cdot 2 \sum_{q=1}^{n} (\bar{y}_q - \bar{y})^2 =
$$
  
= 4 [(\bar{y}\_1 - \bar{y})^2 + (\bar{y}\_2 - \bar{y})^2 + (\bar{y}\_3 - \bar{y})^2] = 4 \cdot 2 (0.0555 -  
- 0.0287)<sup>2</sup> + (0.0245 - 0.0287)<sup>2</sup> + (0.0095 - 0.0287)<sup>2</sup>] = 4.597.10<sup>2</sup>.

3. Определим сумму квадратов отклонений внутри серии:

$$
39_{o} = \sum_{j=1}^{N} \sum_{q=1}^{N} \sum_{\ell=1}^{m} (y_{jq} - \bar{y}_{jq})^{2} - \sum_{j=1}^{2} \sum_{q=1}^{3} \sum_{\ell=1}^{n} (y_{jq} - \bar{y}_{jq})^{2} =
$$
  
\n
$$
-(y_{41j} - \bar{y}_{1i})^{2} + (y_{211} - \bar{y}_{21})^{2} + (y_{121} - \bar{y}_{12})^{2} + (y_{221} - \bar{y}_{22})^{2} + (y_{121} - \bar{y}_{12})^{2} +
$$
  
\n
$$
+(y_{311} - \bar{y}_{23})^{2} + (y_{412} - \bar{y}_{11})^{2} + (y_{212} - \bar{y}_{21})^{2} + (y_{122} - \bar{y}_{12})^{2} + (y_{212} - \bar{y}_{12})^{2} +
$$
  
\n
$$
+(y_{331} - \bar{y}_{13})^{2} + (y_{232} - \bar{y}_{23})^{2}
$$

После подстановки значений из табл. 2 получаем  $ss_0 = 1.39x10^{-4}$ 

4. Определим сумму квадратов отклонений между сериями:

$$
s_{12}-m_{j=1}^{N} \sum_{q=1}^{N_{2}} (y_{jq}-y_{j}-y_{q}+y_{j}^{2}-2 \cdot \sum_{j=1}^{2} \sum_{q=1}^{3} (y_{jq}-y_{j}-1)y_{j}
$$
  
\n
$$
-(y_{q}+y_{j}^{2}-211y_{j}-y_{j}-y_{j}-y_{j}+y_{j}+1y_{j}-y_{j}-y_{j}+y_{j}^{3}+1)
$$
  
\n
$$
+(y_{12}-y_{j}-y_{j}+y_{j}^{3}+(y_{j2}-y_{j}-y_{j}+y_{j}^{3}+1y_{j}-y_{j}-y_{j}-y_{j})
$$
  
\n
$$
-(y_{s}+y_{j}^{3}+(y_{j2}-y_{j}-y_{j}+y_{j}^{3}+1y_{j}-y_{j}-y_{j}-y_{j})
$$

Подставив соответствующие значения из табл. 2, имеем  $\mathrm{ss}_{12}=2,832\times10^4$ 

5.Определим оценки дисперсий:

$$
S_1^2 = \frac{8S_4}{f_4} = \frac{8S_4}{N_4 - 1} = \frac{9.75 \cdot 10^{-5}}{2 - 1} = 9.75 \cdot 10^{-5};
$$
  
\n
$$
S_2^2 = \frac{8S_2}{f_2} = \frac{8S_2}{N_2 - 1} = \frac{4.597 \cdot 10^{-5}}{3 - 1} = 2.299 \cdot 10^{-5};
$$
  
\n
$$
S_2^2 = \frac{8S_{12}}{f_{12}} = \frac{8S_{12}}{(N_4 - 1)(N_2 - 1)} = \frac{2.832 \cdot 10^{-4}}{2} = 1.416 \cdot 10^{-4};
$$
  
\n
$$
S_0^2 = \frac{S S_0}{f_0} = \frac{S S_0}{N_4 N_2 (m - 1)} = \frac{1.39 \cdot 10^{-4}}{6} = 2.317 \cdot 10^{-5}.
$$

С помощью критерия Фишера оценим значимость влияния времени откачки и напряжения на нагревателе насоса, а также их взаимодействия на давление внутри камеры напыления:

$$
F_{\text{poev}}^{4} = \frac{S_{4}^{2}}{S_{42}^{2}} = \frac{9.75 \cdot 10^{-5}}{5.416 \cdot 10^{-4}} = 0.69
$$
\n
$$
F_{\text{poev}}^{2} = \frac{S_{2}^{2}}{S_{42}^{2}} = \frac{2.299 \cdot 10^{-3}}{5.416 \cdot 10^{-4}} = 16.24
$$

 $F^{12} = \frac{S_{12}^2}{S^2} = \frac{1,416 \cdot 10^{-4}}{2317 \cdot 10^{-5}} = 6,11$ .

По таблице Фишера (табл. П1, см. приложение) для  $q= 5$  %,  $f_0=6$  и  $f_{12}=2$ определяем  $F_{\text{rad}}^{12} = 5.14$ . Так как  $F_{\text{pac}}^{12} > F_{\text{rad}}^{12}$ то можно сделать вывод о том, что влияние взаимодействия факторов является значимым.

По той же таблице Фишера для  $q= 5\%$ ,  $f_0=2$  и  $f_{12}=2$  определяем  $F_{\text{rad}_{\text{M}}}^{\text{KpMT}}=19.0$ . Так как  $F_{\text{pacy}}^1 < F_{\text{ra}5\pi}^{\text{KpMT}}$  и  $F_{\text{pacy}}^2 < F_{\text{ra}5\pi}^{\text{KpMT}}$  то можно сделать вывод, что влияние факторов х<sub>1</sub> и х<sub>2</sub> (напряжения на нагревателе насоса и времени откачки соответственно) на давление внутри камеры напыления является незначимым.

Пример 2. Исследовать точность настройки трех конструкций РЭА одного функционального назначения, изготовленных на трех предприятиях, тремя высококвалифицированными настройщиками с различным стажем работы.

Результаты эксперимента, выполненного по методу латинского квадрата, представлены в табл. 3.

Таблица 3

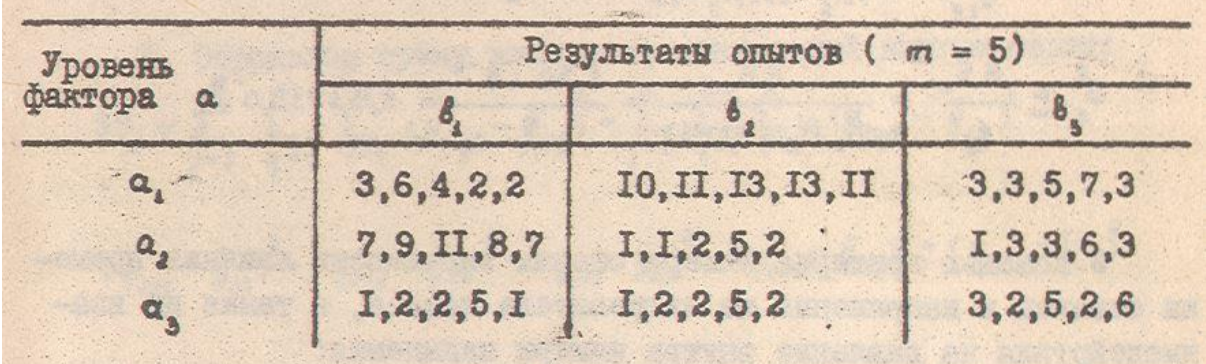

Матрица плана эксперимента имеет следующий вид:

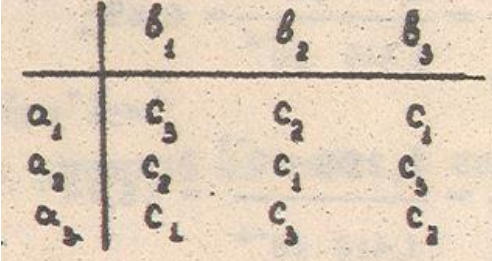

где  $a_1-a_3$  - предприятия-изготовители;  $a_1 - a_3$  - тип конструкции РЭА;  $c_1 - c_3$ квалификация, настройщиков.

Анализ задачи показывает, что имеют место два качественных фактора (конструкция, предприятие-изготовитель) и один количественный фактор квалификация рабочих. Таким образом, общее число факторов n = 3, а число дублирующих (параллельных) опытов *т = 5.*

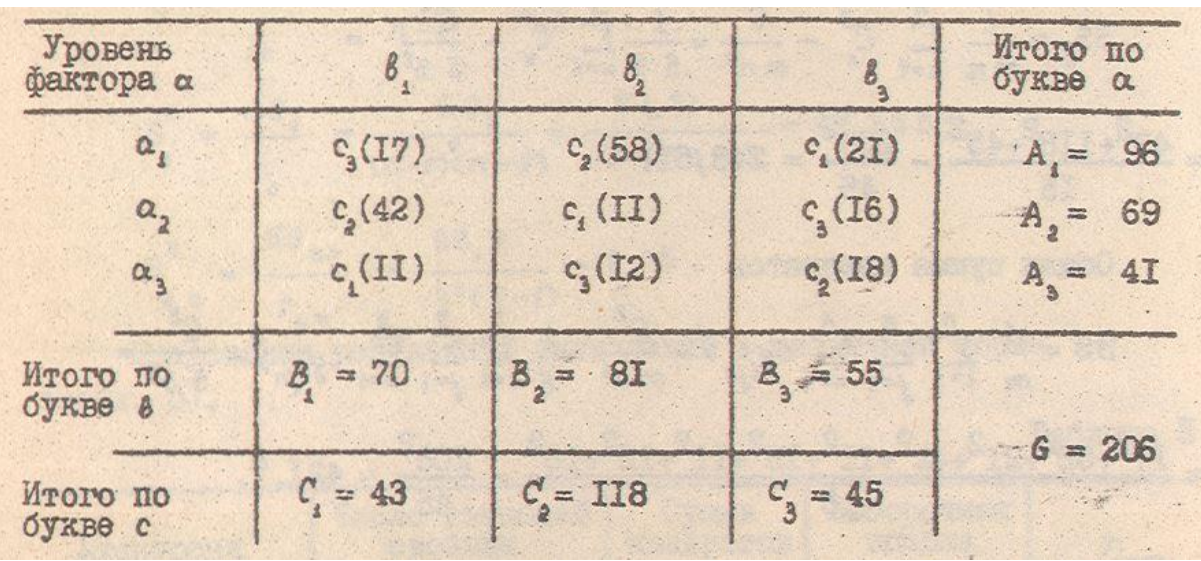

Результаты обработки наблюдений представим в виде табл. 4.

П р и м е ч а н и е . В скобках указано суммарное значение точности настройки для рабочего соответствующей квалификации.

Рассчитаем суммы квадратов  $SS_a SS_bSS_c$  и  $SS_1SS_o$  для исследуемых факторов. Сумма квадратов для строкAi

$$
SS_{A} = \frac{1}{mn} \sum_{i=1}^{n} A_{i}^{2} - \frac{6^{2}}{mn^{2}} = \frac{1}{5 \cdot 3} \sum_{i=1}^{3} A_{i}^{2} - \frac{6^{2}}{5 \cdot 3^{2}} =
$$
  

$$
= \frac{96^{2} + 69^{2} + 41^{2}}{15} = \frac{206^{2}}{45} = 100,84
$$

## Сумма квадратов для столбцов

$$
\frac{5S}{B} = \frac{1}{mn} \sum_{j=1}^{n} B_{j}^{2} - \frac{G^{2}}{mn^{2}} = \frac{1}{5 \cdot 3} \sum_{j=1}^{3} B_{j}^{2} - \frac{G^{2}}{3 \cdot 3^{2}} =
$$

$$
= \frac{70^{2} + 81^{2} + 55^{2}}{15} - \frac{206^{2}}{45} = 22,71.
$$

Сумма квадратов для

$$
SS_{c} = \frac{1}{mn} \sum_{\kappa=1}^{n} C_{\kappa}^{2} - \frac{G^{2}}{mn^{2}} = \frac{1}{5 \cdot 3} \sum_{\kappa=1}^{3} C_{\kappa}^{2} - \frac{G^{2}}{5 \cdot 3^{2}} =
$$

$$
= \frac{43^{2} + 118^{2} + 45^{2}}{15} - \frac{206^{2}}{45} = 243,51.
$$

Общая сумма квадратов

$$
SS = \frac{1}{m} \sum_{i=1}^{n} \sum_{j=1}^{n} \sum_{k=1}^{n} (y_{ijk})^{2} - \frac{G^{2}}{m n^{2}} = \frac{1}{5} \sum_{i=1}^{3} \sum_{j=1}^{3} \sum_{k=1}^{3} (y_{ijk})^{2} - \frac{G^{2}}{5 \cdot 3^{2}} =
$$

$$
= \frac{\Gamma 7^{2} + 58^{2} + 21^{2} + 42^{2} + \Pi^{2} + 16^{2} + \Pi^{2} + 12^{2} + 18^{2}}{5} - \frac{206^{2}}{45} = 421.7.
$$

Остаточная сумма квадратов

$$
SS_0 = SS - SS_a - SS_b - SS_c = 421.7 - 100.84 - 243.51 = 54.71.
$$

Сумма квадратов отклонение внутри ячейки

$$
S_{8,9} = \sum_{i=1}^{n} \sum_{j=1}^{n} \sum_{k=i}^{n} \frac{1}{9^{21}} (y_{ij\,ng} - \bar{y}_{ij\,g})^2 =
$$
\n
$$
= (3-3,4)^2 + (6-3,4)^2 + (4-3,4)^2 + 2(2-3,4)^2 + (10-11,6)^2 +
$$
\n
$$
+ 2(11-11,6)^2 + 2(13-11,6)^2 + 3(3-4,2)^2 + (7-4,2)^2 + 2(7-8,4)^2 +
$$
\n
$$
+ (9-8,4)^2 + (8-8,4)^2 + (11-8,4)^2 + 2(7-2,2)^2 + (5-2,2)^2 +
$$
\n
$$
+ 2(2-2,2)^2 + (1-3,2)^2 + 3(3-3,2)^2 + (6-3,2)^2 + 2(1-2,2)^2 +
$$
\n
$$
+ 2(2-2,2)^2 + (5-2,2)^2 + (1-2,4)^2 + 3(2-2,4)^2 + (5-2,4)^2 +
$$
\n
$$
+ (3-3,6)^2 + 2(2-3,6)^2 + (5-3,6)^2 + (6-3,6)^2 = 99.2.
$$

С учетом степеней свободы определим выборочные оценки дисперсий:

$$
S_A^2 = \frac{SS_A}{f_A} = \frac{SS_A}{n-1} = \frac{100,84}{3-1} = 50,42
$$
;  
\n
$$
S_A^2 = \frac{SS_B}{f_B} = \frac{SS_B}{n-1} = \frac{22.71}{3-1} = 11,3
$$
;  
\n
$$
S_c^2 = \frac{SS_C}{f_c} = \frac{SS_C}{n-1} = \frac{243,54}{3-1} = 121,75
$$
;  
\n
$$
S_0^8 = \frac{SS_C}{f_c} = \frac{SS_B}{(n-1)(n-2)} = \frac{54,71}{(3-1)(3-2)} = 27,355
$$
;  
\n
$$
S_0^2 = \frac{SS_{AA}}{f_{A3}} = \frac{99,8}{3^2(5-1)} = 2,75
$$
.

Представим результаты вычислений в табличной форме (табл. 5).

Таблица 5

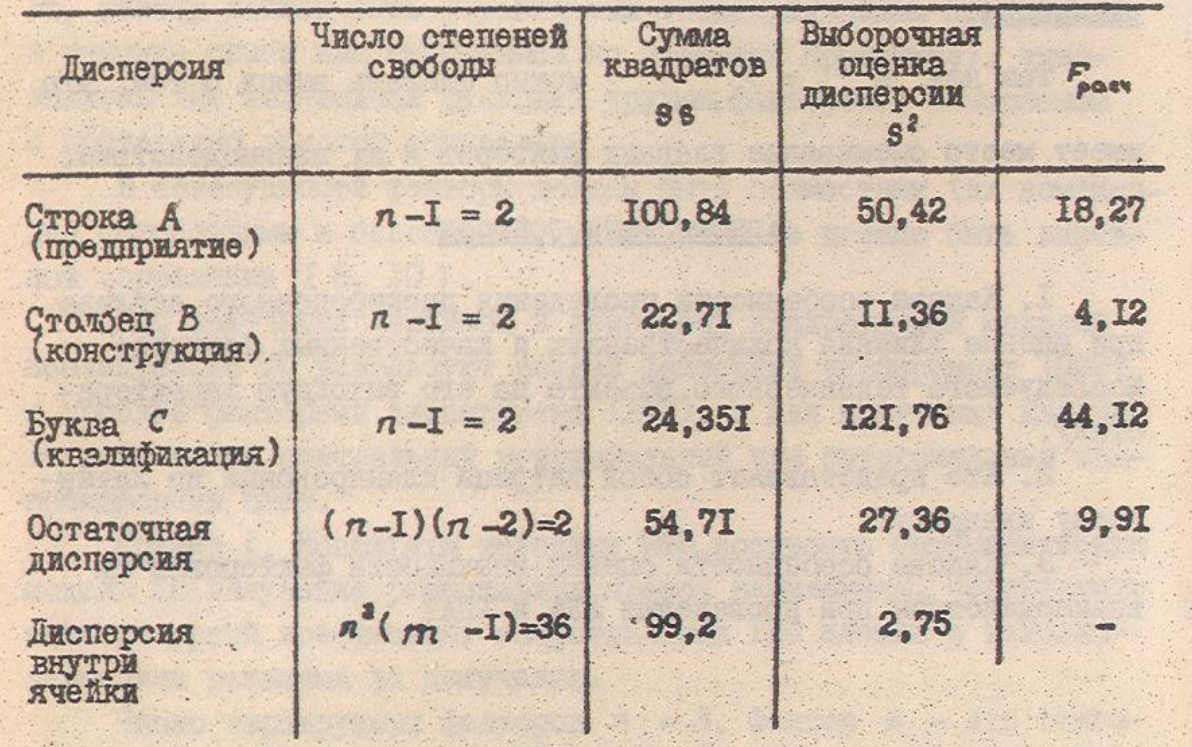

Используя данные, приведенные в табл. 5, определим критерии Фишера

$$
F_{\text{pacy}}^{A} = \frac{S_{A}^{2}}{S_{B,9}^{2}} = \frac{30,42}{2,75} = 18,27; \quad F_{\text{pacy}}^{C} = \frac{S_{C}^{2}}{S_{B,9}^{2}} = \frac{121,76}{2,75} = 44,12;
$$
\n
$$
F_{\text{pacy}}^{B} = \frac{S_{B}^{2}}{S_{B,9}^{2}} = \frac{11,36}{2,75} = 4,12; \quad F_{\text{pacy}}^{C} = \frac{S_{C}^{2}}{S_{B,9}^{2}} = \frac{27,36}{2,75} = 9,91.
$$

По таблице Фишера (см. приложение, табл.3) для  $q=5\%$ ,  $f_0=2$  и  $f_{12}=2$  определим  $F_{\text{rad}}^{\text{kpur}}$ 

 $F_{\text{rad}}^{\text{KpMT}} = 19.0.$ 

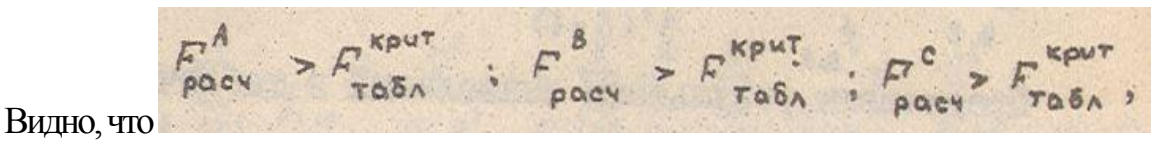

поэтому можно заключить, что такие факторы, как конструкция, предприятиеизготовитель и квалификация рабочего являются значимыми.

Так как  $F_{\text{pacy}}^0 > F_{\text{ra6},n}^{\text{KpMT}}$  можно сделать вывод о том, что имеет место смешивание главных факторов и их взаимодействие.

#### Контрольные ВОПРОСЫ

1. Каковы особенности проведения дисперсионного анализа при оценке влияния количественных и качественных факторов исследуемого технического объекта на его выходную характеристику.

2. Что представляет собой матрица планирования по латинскому квадрату?

3. Каковы особенности оценки значимости факторов и их взаимодействия при проведении ДДА, и ТДА.?

# 5. ПОСТРОЕНИЕ РЕГРЕССЙОННЫХ МОДЕЛЕЙ ИССЛЕДУЕМОГО ТП ПО РЕЗУЛЬТАТАМ АКТИВНОГО ЭКСПЕРИМЕНТА

Если объект исследования (конструкция электронно-вычислительного средства, ТП) допускает целенаправленное изменение наиболее существенных входных переменных (факторов) по определенным образом составленной программе (матрице

планирования) в требуемых диапазонах варьирования, то применяется активный эксперимент для построения математической модели исследуемого объекта [8, 9].

По результатам активного эксперимента, обработанным методами регрессионного анализа, получает математическую модель.

Факторами обычно называют наиболее существенные входные переменные, принимающие в некоторый момент времени определенное значение. Область определения фактора, т.е. совокупность всех значений, которые принимают данный фактор, может быть непрерывной и дискретной. В задачах планирования активного эксперимента всегда используют дискретные области определения, а для факторов с непрерывной областью определения (температура, время и т.п.) выбирают дискретные множества уровней. Кроме того, фактор должен быть управляемым (поддерживаемым постоянным в течение опыта или меняющимся по заданной программе), однозначным (не являющимся функцией других факторов), измеряемым с достаточно высокой точностью.

В совокупности факторы должны быть совместимы (их комбинации осуществимы и безопасны), между ними не должно быть линейной корреляции [8, 10].

Для получения линейной и некоторой квадратичной моделей исследуемого ТО используют полный факторный эксперимент (ПФЭ) и дробный факторный эксперимент (ДФЭ), а для получения квадратичной модели центральный рототабельный или ортогональный композиционный план.

Пример I. Используя методику ПФЭ, построить математическую модель ТП получения резистивных пленок напылением, связывающую температурный коэффициент сопротивления ТКС пленки с технологическими режимами их получения.

Число варьируемых факторов  $n = 3$ . Фактор А - это температура испарения материала, °С; фактор В - температура подложки при осаждении пленки, °С; фактор С температура термообработки пленки. Число точек наблюдения N=2<sup>n</sup>=2<sup>3</sup>=8.

Диапазон варьирования факторов и уровня варьирования представлены ниже:

34

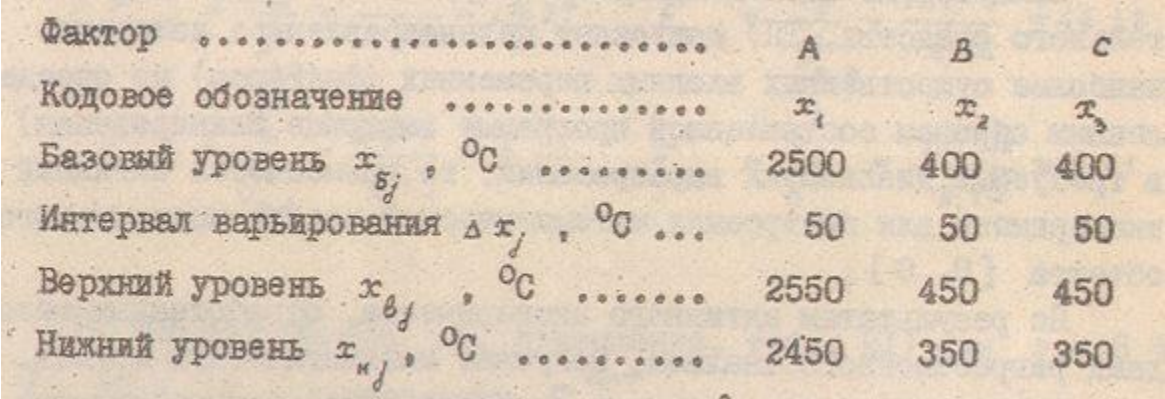

Матрица планирования и результаты экспериментов при двух параллельных опытах приведены втабл. 6.

I. Проверим воспроизводимость опытов с использованием критерия Кохрена

$$
G_{max} = \frac{S_{i_{max}}^2}{\sum_{\ell=1}^{K} S_{\ell}^2},
$$

В нашем случае число параллельных опытов m=2

$$
S_{\ell}^{2} = \sum_{q=1}^{m} (y_{\ell q} - \bar{y}_{\ell})^{2}
$$
  
a.  $S_{\ell max}^{2} = 0.08 \text{ m}$   $G_{\ell max} = \frac{0.08}{0.3} = 0.2667$ .

Из табл. П2 для критерия Кохрена (см. приложение) при  $f_k=m-I=$  I и  $f_2=N=8$  находим  $G_{\text{ta6},\pi}^{\text{kpur}}=0,6798$ 

На основании полученной оценки делаем заключение о воспроизводимости опытов, так как  $G_{\text{max}} <$   $G_{\text{rad}}^{\text{Kpart}}$ , т.е. гипотеза об однородности и воспроизводимости опытов подтверждается.

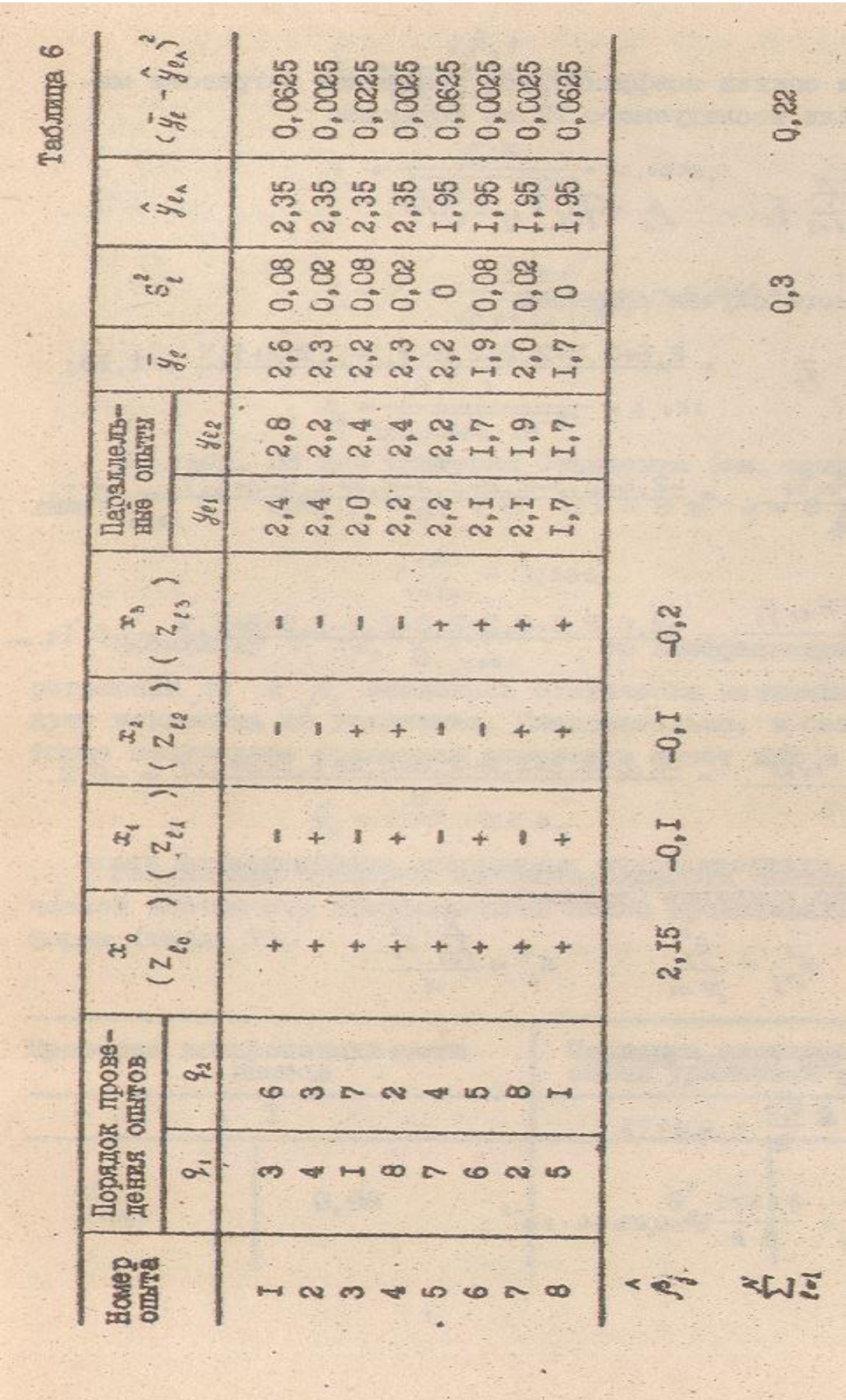

2. Определим оценки коэффициентов уравнения регрессии математической модели исследуемого ТП по формулам:

$$
\hat{\beta}_0 = \sum_{\ell=1}^N \bar{y}_\ell \quad , \qquad \beta_j = (\sum_{\ell=1}^N z_{\ell j} z_\ell)^j / N.
$$

Для рассматриваемого случая получаем:

$$
\hat{\beta}_{0} = \sum_{\ell=1}^{8} \bar{y}_{\ell} = \frac{2.6+2.3+2.2+2.3+2.2+1.9+2+1.7}{8} = 2.15;
$$
\n
$$
\hat{\beta}_{1} = \frac{\sum_{i=1}^{8} z_{\ell i} \bar{y}_{\ell}}{8} = \frac{-2.6+2.3-2.2+2.3-2.2+1.9-2+1.7}{8} = -0.1;
$$
\n
$$
\hat{\beta}_{2} = \frac{\sum_{i=1}^{8} z_{\ell i} \bar{y}_{\ell}}{8} = \frac{-2.6-2.3+2.2+2.3-2.2-1.9+2+1.7}{8} = -0.1;
$$
\n
$$
\hat{\beta}_{3} = \frac{\sum_{i=1}^{8} z_{\ell 3} \bar{y}_{\ell}}{8} = \frac{-2.6-2.3-2.2-2.3+2.2+1.9+2+1.7}{8} = -0.2.
$$

3. Проверим статистическую значимость коэффициентов уравнения регрессии по критерию Стьюдента:

 $S_{\beta j}^2 = \frac{S_j^2}{N m}$  ;  $S_j^2 = \frac{\sum_{i=1}^N S_i^2}{N}$ .

В нашем случае будем иметь:

 $S_g^2 = \frac{0.3}{a} = 0.0375$ ;  $S_{\beta j}^2 = \frac{0.0375}{8 \cdot 2} = 0.2344 \cdot 10^{-2}$ ;

$$
t_{j} = \frac{10^{5} \text{ J}}{\sqrt{0.2344 \cdot 10^{-2}}}.
$$
  
\n
$$
t_{o} = \frac{2.15}{\sqrt{0.2344 \cdot 10^{-2}}} = 44,4078;
$$
  
\n
$$
t_{s} = t_{a} = \frac{0.1}{\sqrt{0.2344 \cdot 10^{-2}}} = 0,0655;
$$
  
\n
$$
t_{s} = t_{a} = \frac{0.2}{\sqrt{0.2344 \cdot 10^{-2}}} = 4,131.
$$

Из табл. ПЗдля критерия Стьюдента (см. приложение) находим  $t_{\text{rad}}^{\text{kpur}}$  при  $f = N$  (m-I)=8  $Hq = 5\%$  $t_{\text{rad}}^{\text{kpur}} = 2.306$ 

Поскольку  $t_1 = t_2 < t_{\text{rad},n}^{k \text{put}},$  то коэффициенты уравнения регрессии  $\beta_1$  и  $\beta_2$  оказались статистически незначимыми и их следует исключить из уравнения. Следовательно, в безразмерной форме полученное уравнение регрессии имеет вид:

$$
\widehat{y}_{\pi} = 2.15 - 0.2 z_3
$$

Результаты проверки воспроизводимости опытов и статистической значимости коэффициентов можно представить в табличной форме (табл. 7).

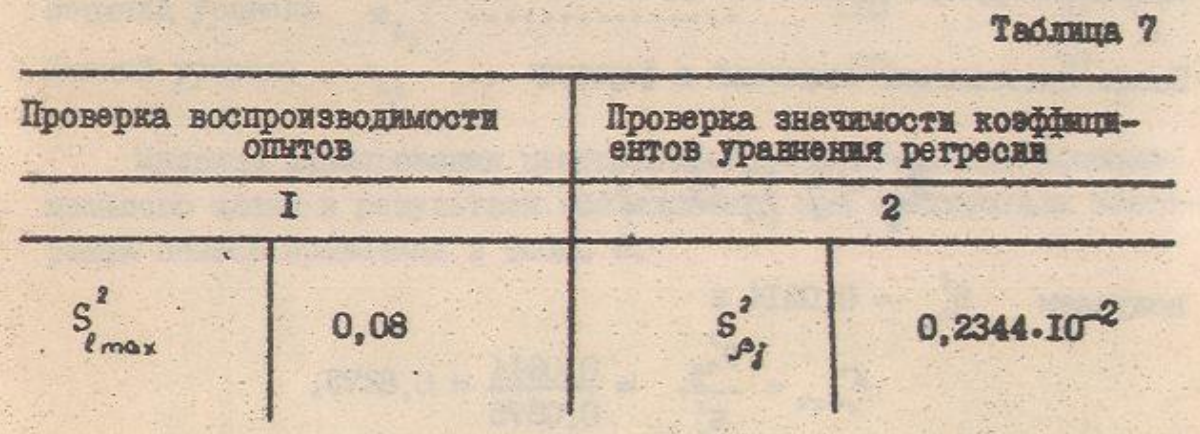

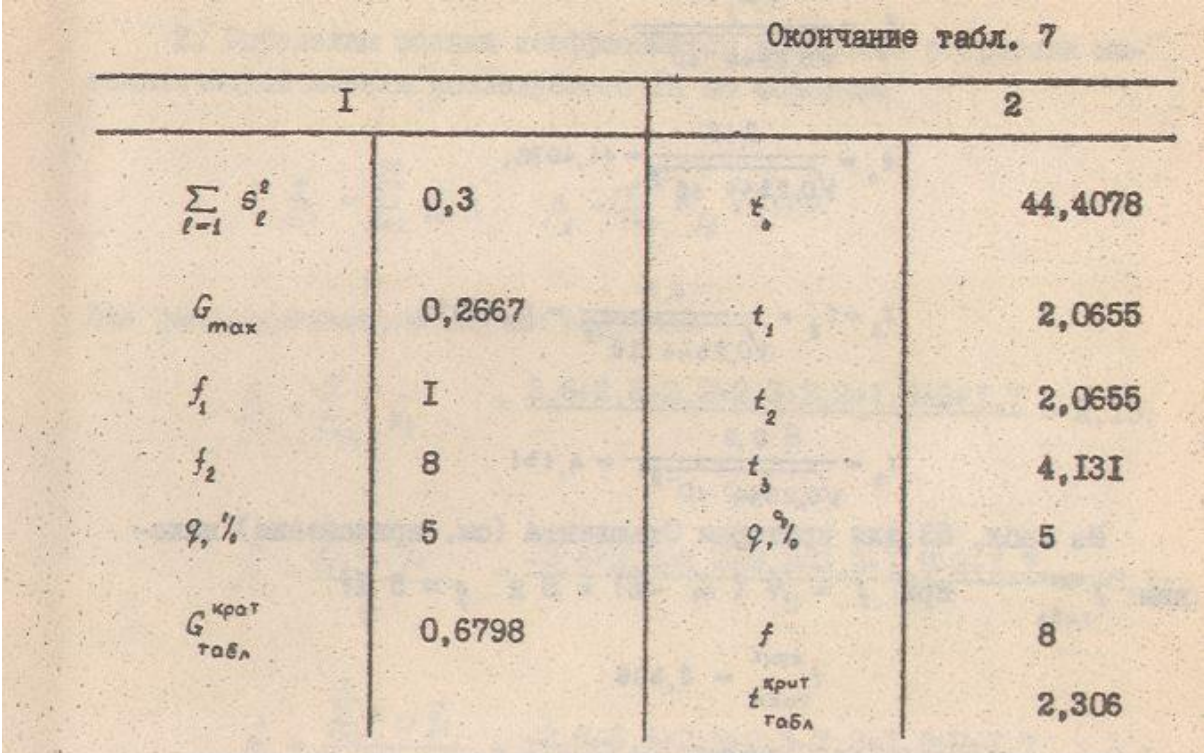

4. Оценим адекватность уравнения регрессии по критерии Фишера

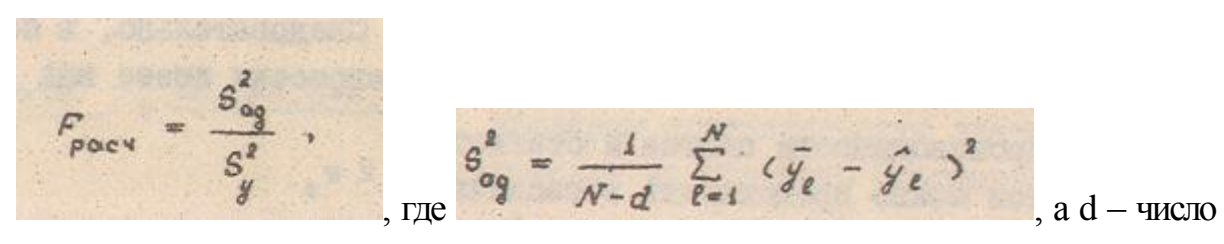

членов аппроксимирующего полинома уравнения регрессии, в нашем случае d=1.

$$
S_{og}^{2} = \frac{1}{7} \sum_{\ell=1}^{8} (\bar{y}_{\ell} - \hat{y}_{\ell})^{2}
$$

После подстановки значений в формулу

$$
S_{ag}^{2} = 0.0314 \text{ m}
$$
  
 $F_{accv} = \frac{S_{ag}^{2}}{S_{g}^{2}} = \frac{0.0314}{0.0375} = 0.8373.$ 

получаем

Из табл. П1 для критерия Фишера (см. приложение) при  $f_1 = N-d = 7$ ,  $f_2 = N(m-1) = 8$ , находим

 $t_{\rm ra6\pi}^{\rm\,kpm} = 3.5$ 

Так как  $F_{\text{par}} < F_{\text{rad}}^{\text{Kpur}}$ , то можно сделать вывод, что полученная регрессионная математическая модель адекватная исследуемому ТО.

Пример 2 [I]. Дня получения оптимальных электромеханических характеристик изоляции построить математическую модель для вязкости пропиточного лака, зависящую от температуры пропитки х<sub>1</sub>, а также от процентного содержания основы пропиточного лака х<sub>2</sub>.

С учетом результатов предварительных исследований для построения математической модели с параметрами х<sub>1</sub> и х<sub>2</sub> предполагается реализовать рототабельный центральный композиционный план, который имеет следующие параметры:

1) число точек полнофакторного эксперимента  $N_c = 2^2 = 4$ ;

2) число звездных точек  $N_a = 4$ ; размер звездного плеча  $\alpha = 1.414$ ;

3) число центральных (нулевых) точек  $N_0 = 5$ ;

4) общее число наблюдений  $N=N_c+N_a+N_0 = 4+4+5 = 13$ 

Условия планирования эксперимента для факторов х<sub>1</sub> и х<sub>2</sub> представлены ниже:

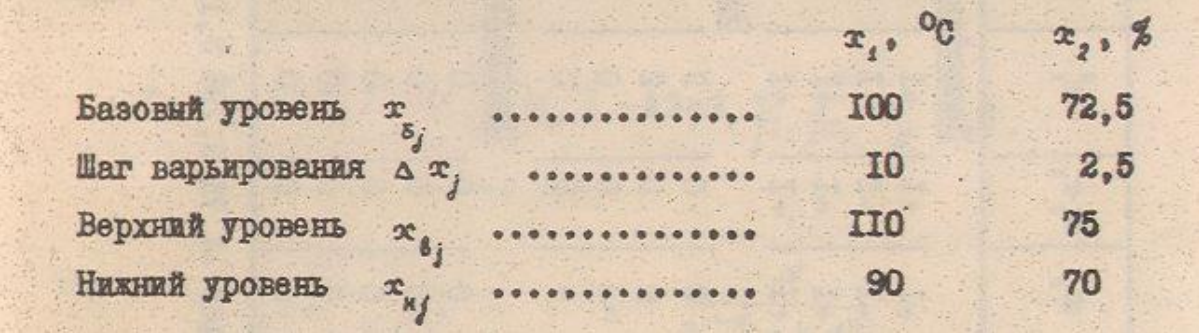

Матрица планирования центрального рототабельного композиционного плана и результаты исследований при трехкратном повторении опытов приведены в табл. 8.

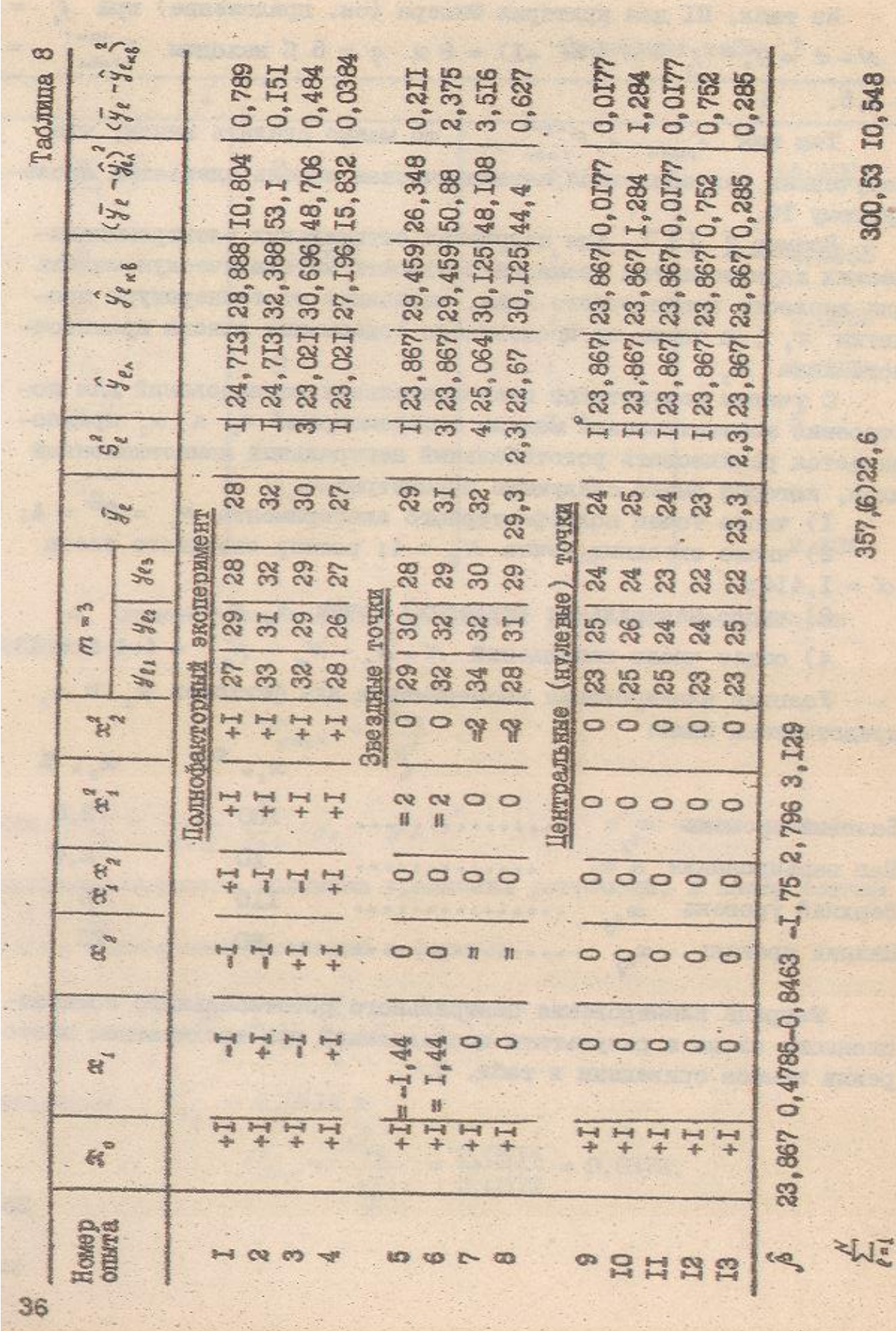

1. Проверим воспроизводимость опытов с использованием критерия Кохрена.

 $\sum_{q=1}^{m} (y_{eq} - \bar{y}_{e})^{2}$ .

В нашем случае при m=3 получаем

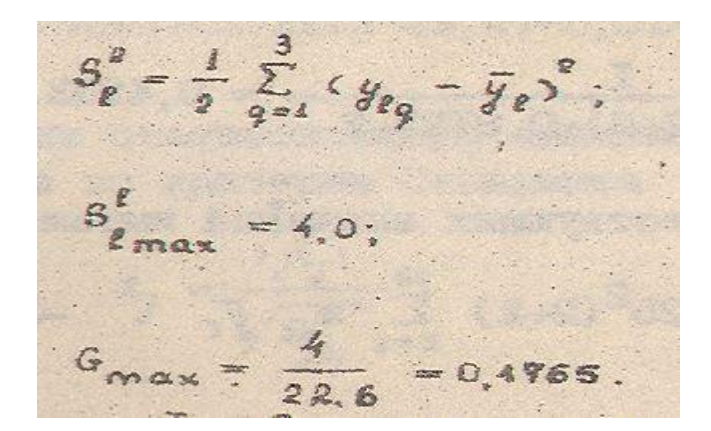

При f<sub>1</sub>=m-1 = 2, f<sub>2</sub>=N=13, и q=5% из табл. П2( см. приложение) находим  $G_{\tau a 6\pi}^{K\text{pMT}} = 3.5$ 

Так как  $G_{\text{max}} < G_{\text{rad}}^{\text{KpMT}}$ , можно сделать заключение о том что воспроизводимость опытов удовлетворительная.

2. Оценим линейные коэффициенты уравнения регрессии по формуле

$$
\hat{\beta}_{\ell} = \frac{A}{N} \left\{ 2 \lambda_{\ell}^{2} (n+2) \sum_{\ell=1}^{N} x_{\ell \ell} \bar{y}_{\ell} - 2 \lambda_{\ell} \lambda_{\ell} \sum_{\ell=1}^{n} \sum_{\ell=1}^{n} \bar{y}_{\ell} \right\},
$$
  
\n
$$
i = 0, 1, 2, \ldots
$$
  
\n
$$
\hat{\beta}_{\ell} = \frac{2^{n-\rho} N}{(2^{n-\rho} + 2 d^2)^{\rho}} \quad ; \qquad \hat{\beta}_{\ell} = \frac{N}{2^{n-\rho} + 2 d^2} \quad ;
$$
  
\n
$$
A = \frac{1}{P_{\ell}^{3} \left\{ (n+2) \lambda_{\ell} - n \right\}}
$$

Для полнофакторного эксперимента  $p=0$  В нашем случае число варьируемых факторов n=2. Отсюда получаем

$$
\lambda_{1} = \frac{2^{2} \cdot 13}{(2^{2} + 2 \cdot 1, 414^{2})} = 0,8125 ;
$$
\n
$$
\lambda_{2} = \frac{13}{2^{2} + 2 \cdot 2} = 1,625 ;
$$
\n
$$
A = \frac{1}{2 \cdot 0,8125 \quad (2+2) \cdot 0,8125 - 2} = 0,4933.
$$

После подстановки соответствующих значений имеем

$$
\hat{\beta}_{e} = \frac{0.4923}{13} \quad [2.0,8125^{2}(2+2)] \sum_{\ell=1}^{15} x_{\ell \ell} \qquad -2.0,8125x
$$
\nxI,625  $\sum_{j=1}^{2} \sum_{\ell=1}^{3} x_{\ell j}^{2} \bar{y}_{\ell} = 23,867.$   
\n
$$
\hat{\beta}_{4} = \frac{I_{1}625}{13} \sum_{\ell=1}^{13} x_{\ell i} \bar{y}_{\ell} = \frac{I_{1}625}{13} \quad (-28+32-30+27-1,414-29+I_{e}414x)
$$
\nx3I) = 0,4735;  
\n
$$
\hat{\beta}_{2} = \frac{I_{1}625}{13} \sum_{\ell=1}^{13} x_{\ell 2} \bar{y}_{\ell} = \frac{I_{1}625}{13} \quad (-28-32+30+27-I_{1}414-32+I_{1}414x)
$$
\nx29,3) = -0,8463.  
\nABAJOTWHO  $\hat{\beta}_{j1} = \frac{\lambda_{s}^{j}}{N \lambda_{1}} \sum_{\ell=1}^{N} x_{\ell 1} x_{\ell 2} \bar{y}_{\ell} ;$   
\n
$$
\hat{\beta}_{12} = \frac{I_{1}625^{2}}{13 \cdot 0,8125} \quad (28-32-30+27) = -I_{1}75;
$$
\n
$$
\hat{\beta}_{ij} = \frac{\lambda}{N} \left\{ \lambda_{2}^{2} \left[ (n+2) \lambda_{1} - n \right] \sum_{\ell=1}^{N} x_{\ell j}^{2} \bar{y}_{\ell} + \lambda_{2}^{2} (1 - \lambda_{1}) \right. \times \left. \sum_{\ell=1}^{N} \sum_{\ell=1}^{N} x_{\ell j}^{2} \bar{y}_{\ell} - 2 \lambda_{1} \lambda_{2} \sum_{\ell=1}^{N} x_{\ell 1} \bar{y}_{\ell} \right. ;
$$

$$
\hat{\beta}_{11} = 0,125 \sum_{\ell=1}^{13} x_{\ell_{\ell}} \bar{y}_{\ell} + 0.01875 \sum_{j=1}^{2} \sum_{\ell=1}^{13} x_{\ell_{j}} \bar{y}_{\ell} - 0.1 \sum_{\ell=1}^{13} \bar{y}_{\ell} =
$$
\n= 0,125 (28+32+30+27+2\cdot29+2\cdot31) + 0,01875.2 (28+32+30+27+29+31+  
+32+29,3) -0,1.357,6 = 2,796;  
\n
$$
\hat{\beta}_{22} = 0,125 \sum_{\ell=1}^{13} x_{\ell_{2}}^{2} \bar{y}_{\ell} + 0.01875 \sum_{j=1}^{2} \sum_{\ell=1}^{13} x_{\ell_{2}} \bar{y}_{\ell} - 0.1 \sum_{\ell=1}^{13} x_{\ell_{\ell}} \bar{y}_{\ell} =
$$
\n= 0,125. (28+32+30+27+2\cdot32+2\cdot29,3)+0,01875.476,6-0,1.357,6 =  
\n= 3,129.

3. Проверим статистическую значимость коэффициентов уравнения регрессии по критерию Стъюдента

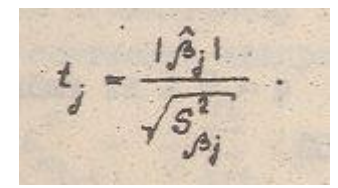

В рассматриваемом случае получаем

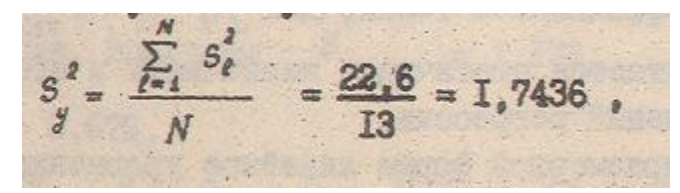

Тогда

$$
S_{\mu_{ij}}^* = \frac{\lambda_z^2 S_{ij}^2}{\lambda_z N_{im}} = \frac{\Gamma_e 625^2 \cdot \Gamma_e 7436}{\Gamma_e 8125 \cdot 13 \cdot 3} = 0.1453 ;
$$
  
\n
$$
t_z = \frac{23.867}{\sqrt{0.1162}} = 70, \text{OE};
$$
  
\n
$$
t_{i2} = \frac{1.75}{\sqrt{0.1453}} = 4, 59I ;
$$
  
\n
$$
t_z = \frac{0.4785}{\sqrt{0.0727}} = 1,7747;
$$
  
\n
$$
t_{i4} = \frac{2.796}{\sqrt{0.00835}} = 9,676 ;
$$
  
\n
$$
t_{j} = \frac{0.8463}{\sqrt{0.0727}} = 3,1388 ;
$$
  
\n
$$
t_{j2} = \frac{3.129}{\sqrt{0.0835}} = 10,828 .
$$
  
\n
$$
\text{IIpM } f=N(m-1) = 26 \text{ N } q=5\%
$$
 N3 raón. 
$$
\text{II3 } (\text{CM. Tpunoxenue}) \text{ havop.}
$$
  
\n
$$
F_{\text{ra6n}}^{\text{Kpur}} = 2.056
$$
  
\n
$$
\text{M3 BCCX KO3dphunuchTOB TOLBO}
$$
  
\n
$$
\text{M3 BCCX KO3dphunuchTOB TOLBO}
$$
  
\n
$$
\text{M3 BCCX KO3dphunuchTOB TOLBO}
$$
  
\n
$$
\text{M3 BCCY KO3dphunuchTOB TOLBO}
$$
  
\n
$$
\text{M3 BCCY L} = 23,867 \text{ J} \text{ RAG3}
$$

А квадратичное уравнение

 $y = 23$ 

 $= 0,$  II62;

45

 $R21$ 

$$
S_{9jj}^{2} = \frac{A[(a+1)A_{1} - (a-1)1X_{1}^{2}S_{2}^{2}]}{Nm}
$$
  
= 0.4923 [(2+1) \cdot 0.8125-(2-1)]1.625<sup>2</sup> \cdot 1.7436 = 0.0835  
13.3

 $\frac{S^2}{S^3} = \frac{2A\lambda^2, (n+2)S^2_{y}}{Nm} = \frac{2.0,4923.0,8125^2(2+2)\cdot 1,7436}{13.3} =$ 

 $S_{\beta_j}^2 = \frac{\lambda_s s_j^2}{N_m} = \frac{I_s 625 \cdot I_s 7436}{I_3^3 \cdot 3} = 0.0727$ ;

$$
S_{\rho_{ij}}^{\prime} \frac{\lambda_z^{\prime} S_{ij}^{\prime}}{\lambda_z N_m} = \frac{I.625^2 \cdot I.7436}{0.8125 \cdot 13 \cdot 3} = 0.1453 ;
$$
  
\n
$$
t_s = \frac{23.867}{\sqrt{0.1162}} = 70,016 ;
$$
  
\n
$$
t_{12} = \frac{I.75}{\sqrt{0.1453}} = 4.591 ;
$$
  
\n
$$
t_{13} = \frac{2.796}{\sqrt{0.1453}} = 9,676 ;
$$
  
\n
$$
t_{14} = \frac{2.796}{\sqrt{0.00835}} = 9,676 ;
$$
  
\n
$$
t_{2} = \frac{0.8463}{\sqrt{0.0727}} = 3,1388 ;
$$
  
\n
$$
t_{22} = \frac{3.129}{\sqrt{0.0035}} = 10,828 .
$$

При  $f=N(m-1)$  = ИМ  $F_{\rm ra6\pi}^{\rm\scriptscriptstyle Kput} = 2.056$ 

ø

 $\hat{y}_{\kappa 8} = 23,867-0,8463$   $x_2 = 1,75$   $x_i x_j = +2,796$   $x_i^2 +3,129$   $x_i^3$ .

4. Оценим адекватность полученного линейного уравнения регрессии по критерию Фишера.

 $\frac{1}{N-d}$   $\sum_{\ell=1}^{N}$   $\langle \overline{y}_{\ell} - \hat{y}_{\ell} \rangle$ FIIS  $S_{\alpha q}^2 = 25,044;$  $F_{pac} = \frac{25.044}{I.7436} = I4,36$ При d=1 получим

При f<sub>1</sub>=N-d=12 f<sub>2</sub>=N(m-1) =26 и q=5% из табл. П1 (см. приложение) находим  $F_{\text{rad}}^{\text{KpMT}} = 2.15$ 

Так как  $F_{\text{paC}}$  <  $F_{\text{ra6}}^{\text{KpMT}}$ , то делаем вывод, что линейная регрессионная модель неадекватная исследуемому ТО.

Проверим адекватность квадратической модели при  $d = 4$ 

 $13$ 

 $-2$ 

Контрольные ВОПРОСЫ

1. Каково содержание процедуры оценки воспроизводимости опытов при проведения полнофакторното эксперимента и эксперимента по центральному композиционному плану?

2. Каково влияние числа параллельных опытов на их воспроизводимость?

3. Как оценить статистическую значимость коэффициентов регрессионной модели, полученной в результате проведения активного эксперимента?

 4. Какие виды регрессионных моделей, получаемых е помощью полнофакторного эксперимента и эксперимента по центральному композиционному плану вы знаете?

#### ЛИТЕРАТУРА

- 1. Львович Я.Е., Фролов В.Н. Теоретические основы конструирования» технологии и надежность РЭА: Учеб. пособие для вузов. М.: Радио и связь, 1986. 132 с.
- 2. Снагедев ЮЛ., Старосельский В Д. Моделирование и управление в сложных системах. М.: Сов. радио, 1974. 264 с»

3. Бусленко Н.П. Моделирование сложных систем. M.j Наука, 1968. 356 с. **°**

4. Единая система электронных вычислительных машин. Пакет прикладных программ для моделирования на ЭВМ сложных дискретных систем. Общее описание. Калинин: I982. 22 о.

5. Единая система электронных вычислительных машин. Пакет прикладных программ *для* моделирования на ЭВМ сложных дискретных систем. Описание языка/Калинин: 1982 . 30 с,

6. Единая система электронных вычислительных машин. Пакет прикладных программ для моделирования на ЭШ сложных дискретных систем. Руководство программиста, Калинин: 1982, 32 с.

47

7. Советов Б.Я., Яковлев С .А. Моделирование систем: Курсовое проектирование: Учеб. пособие для вузов. M.\*j Высш. шк., 1988. 135 о.

8. Адлер ЮЛ., Маркова Е.В., Грановский Ю.В. Планирование эксперимента при поиске оптимальных условий. - 2-е изд.", пере- раб, и доп. М.: Наука, 1976. 279 с.,

9. Маркова Е.В., Лисенков А.Н. Планирование эксперимента в условиях неоднородностей. М.: Наука, 1973 . 219 о,

10, Мясников В.А., Вальков В.М., Омельченко И.О. Автоматизированные и автоматические системы управления технологическими процессами, М.: Машиностроение,-1988. 253 с.

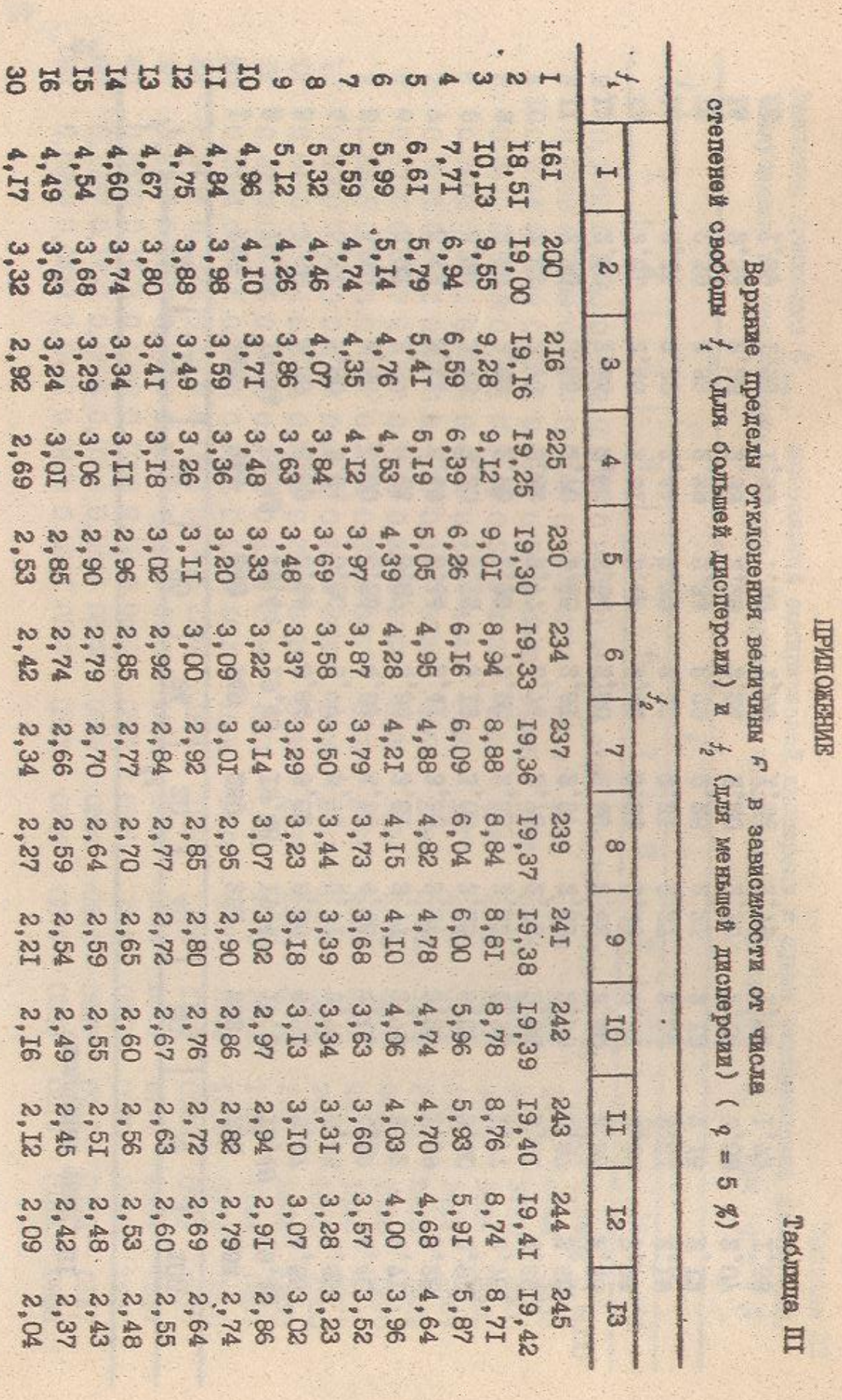

l.

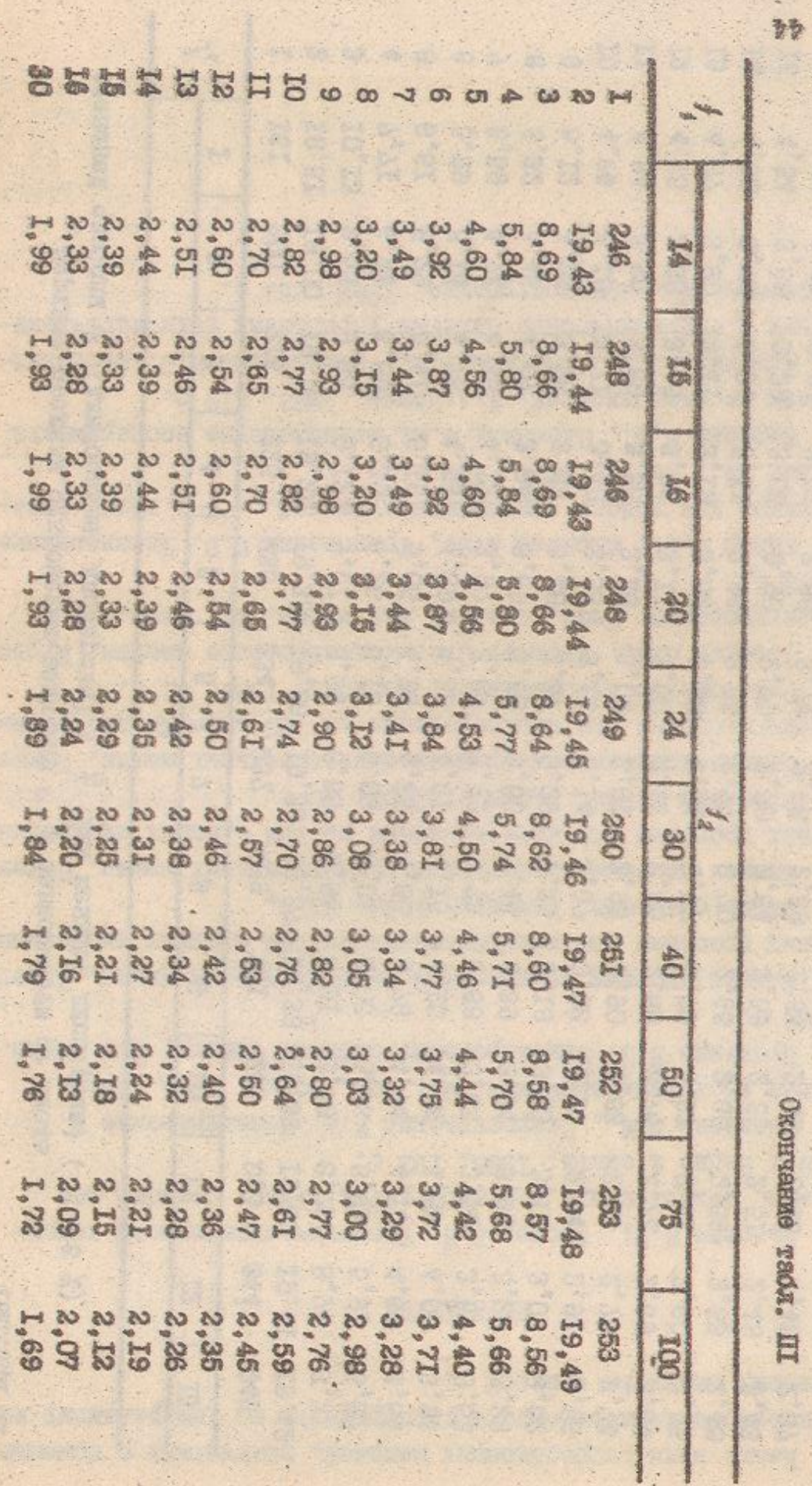

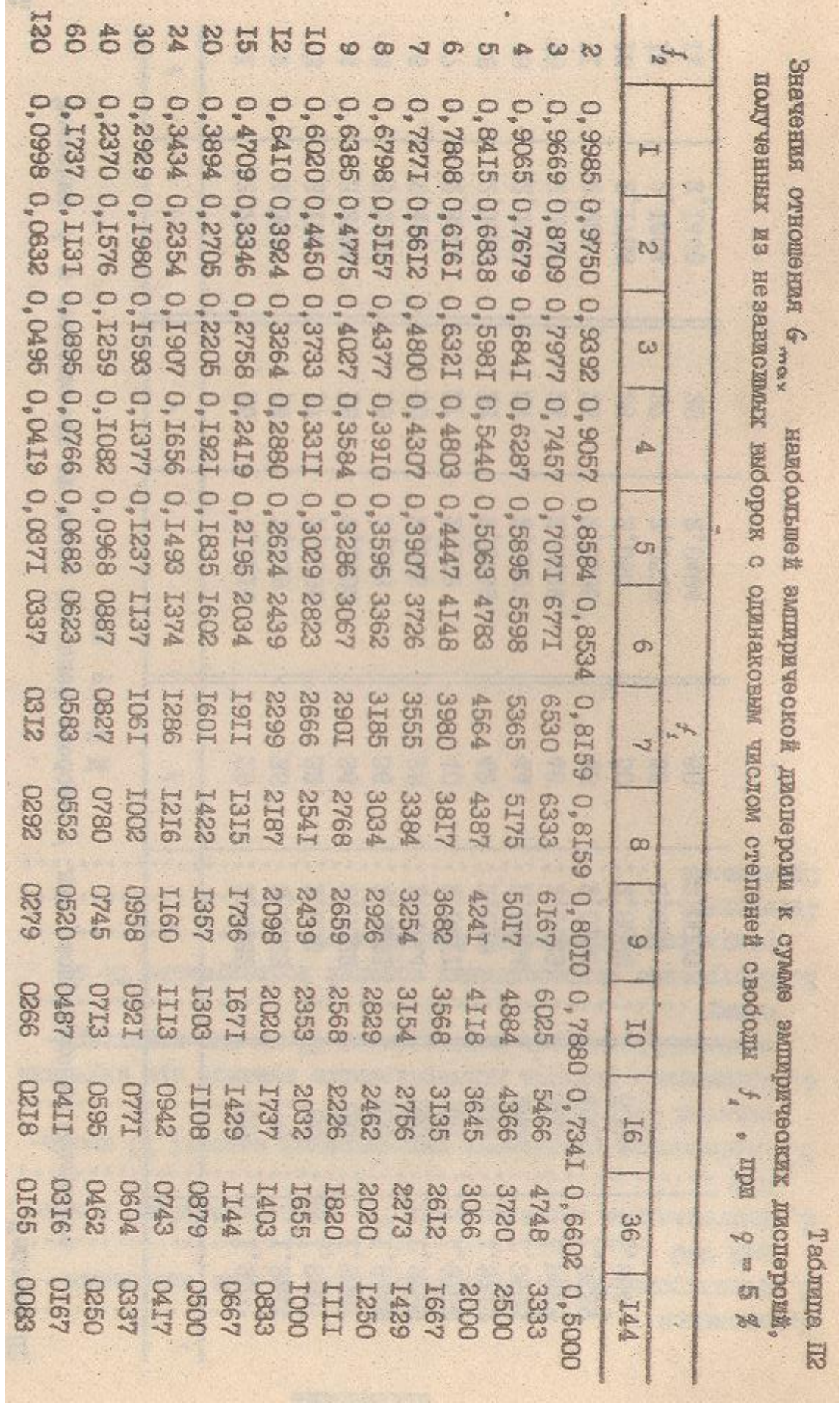

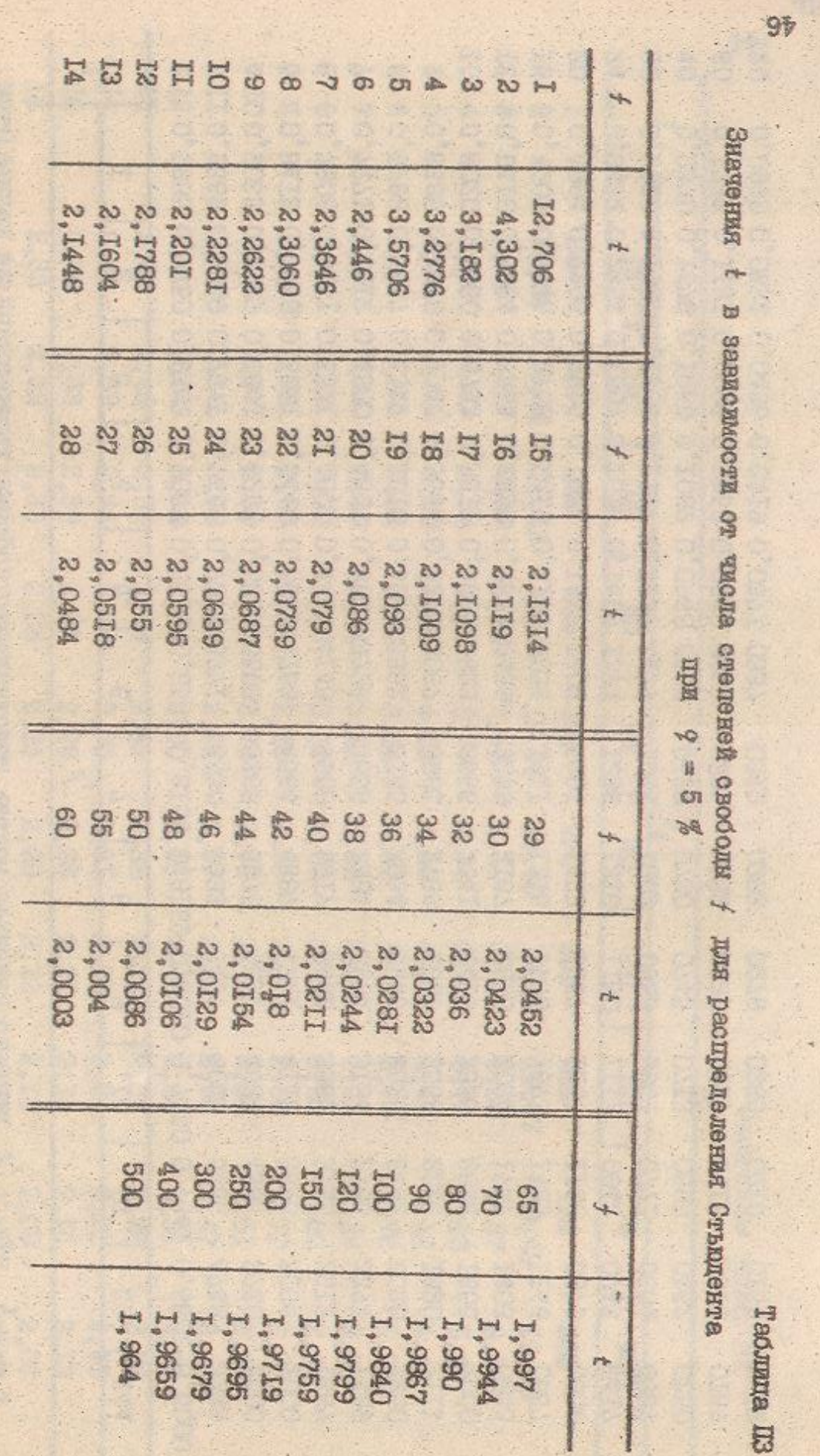

### Оглавление

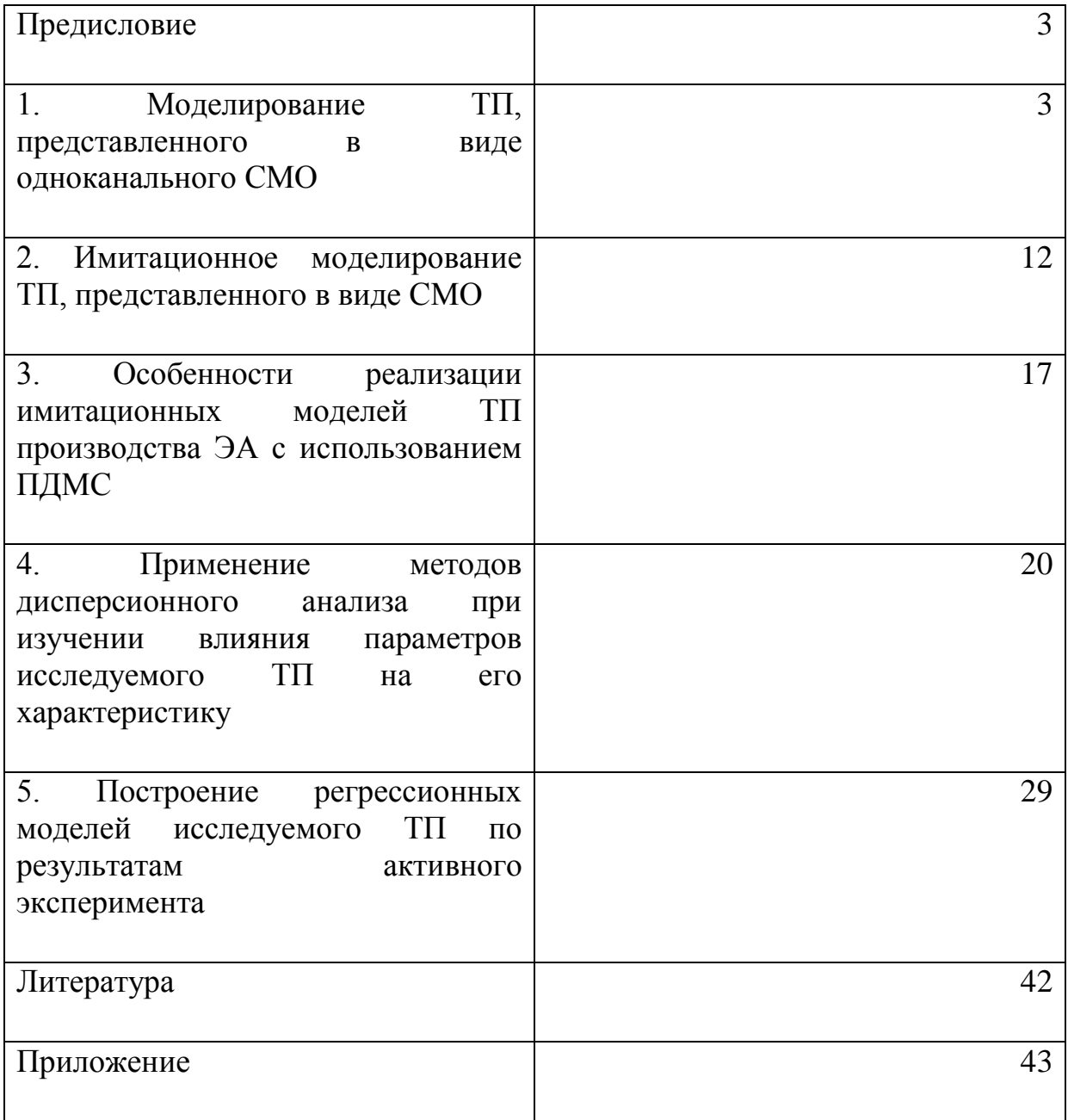

Редакция заказной литературы

Виктор Григорьевич Алексеев

Юрий Иванович Нестеров

### Моделирование технологических процессов производства

электронной аппаратуры

Заведующая редакцией Н.Г.Ковалевская

Редактор Е.Н.Ставицкая

Корректор Л.И.Малютина

Подписано в печать 8.02.93. Печ.л. 3,0. Усл.печ.л. 2,79. Каш Ш 13. Заказ я,if

Формат 60x84/16.. Бумага тип. М Гч.-изд.л. 2,67. Тираж 500 экз. С 23Г Издательство МГГУ, типография МГТУ. 107СЮ5, Москва, Б-5, 2-я

Бауманская, 5.